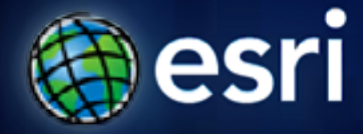

**Esri International User Conference** | **San Diego, CA Technical Workshops** | **July 14 & 15, 2011**

# **Designing an Enterprise GIS Security Strategy**

Michael E. Young

### **Agenda**

- **Introduction**
- **Esri's Security Strategy**
- **Assessing Your Security Needs**
- **Security Trends**
- **Enterprise-wide Mechanisms**
- **Product Security**
- **Cloud Computing Security**
- **Summary**

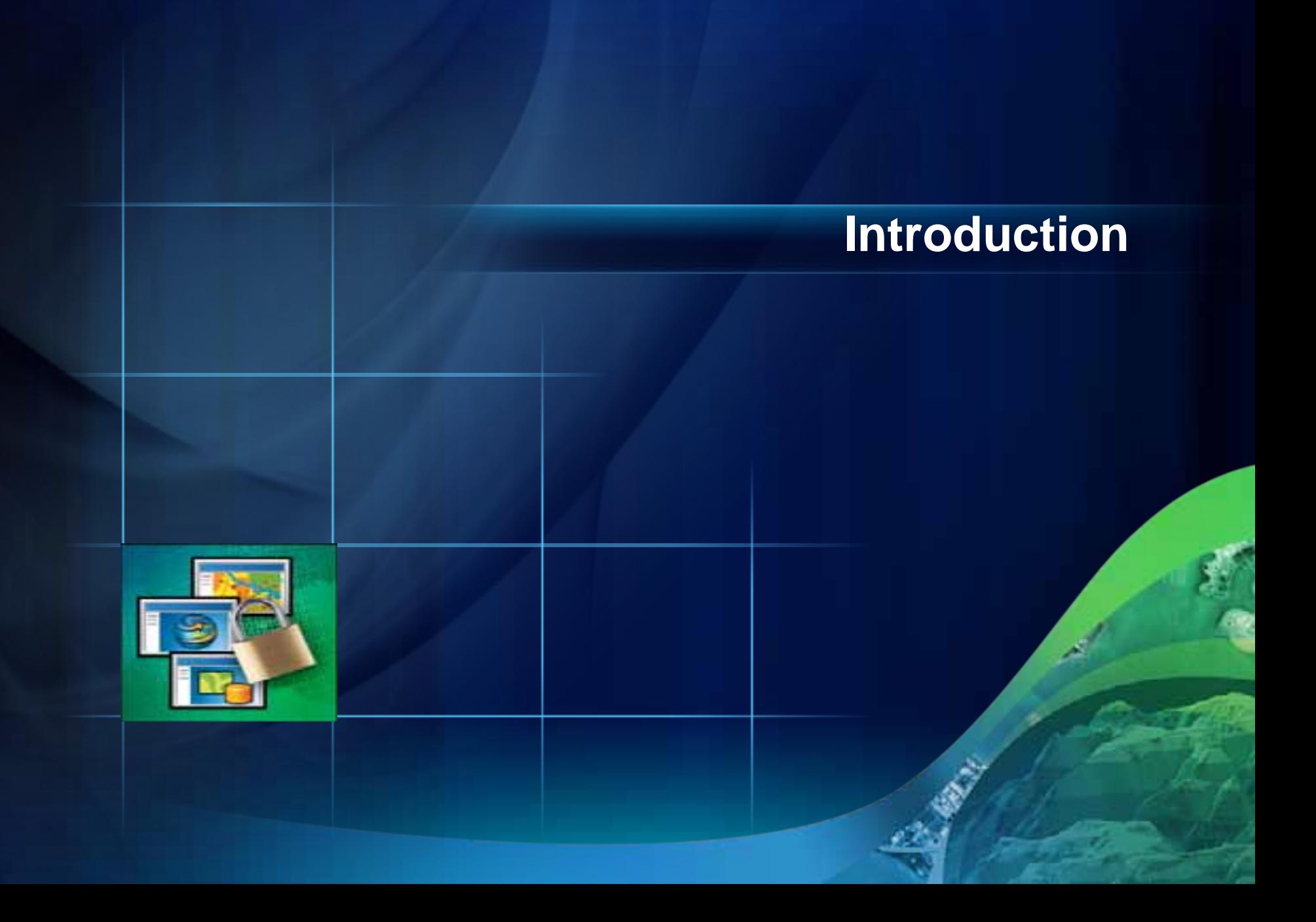

#### - **Michael E Young**

- **Esri Senior Enterprise Security Architect**
- **Enterprise Implementation Services Team (EIST)**
- **FISMA C&A Application Security Officer**
- **Certified Information Systems Security Professional (CISSP)**

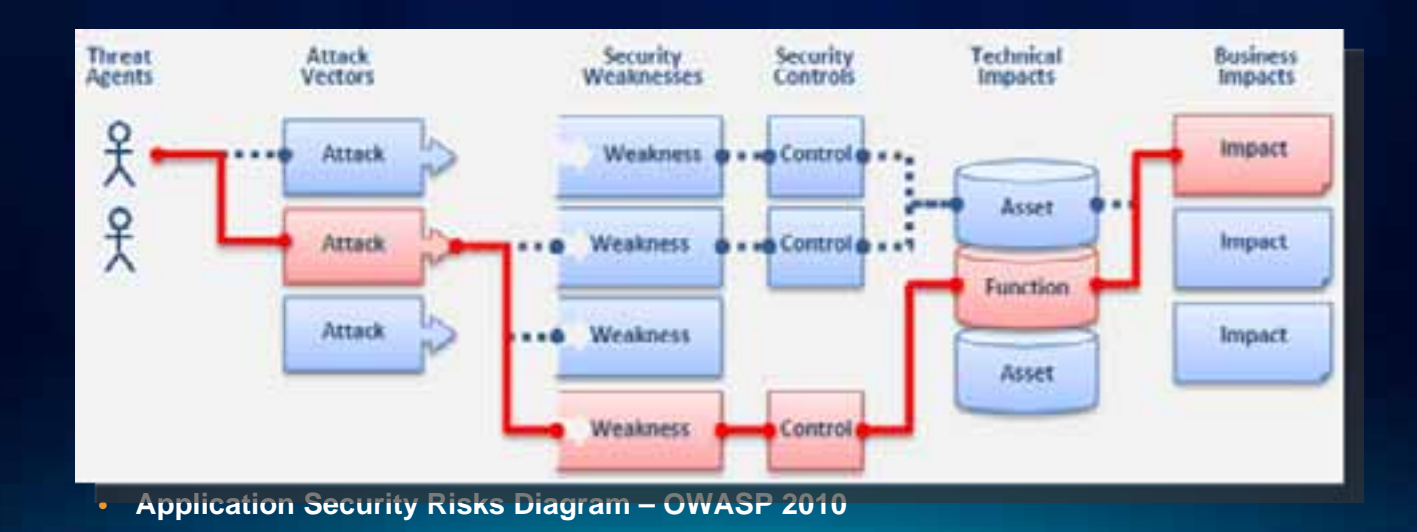

- **Question**
	- **Are you happy with your current security?**
- **2009 DOE National Lab Security Maxim list**
	- **True 80-90% of time**
	- **The "So We're In Agreement" Maxim**
		- **If you're happy with your security, so are the bad guys**

### • **Three DOE National Labs Hacked this year**

#### **Cyberattack Shutters Energy Department Lab**

Creat No Classified Information Was Compromised, Report Say **A Creat NO Classified Information Was Compromised, Report**<br>**A Bigble July 7, 2011 - Eric Chabrow, Executive Editor, GovInfoSecurity.com** 

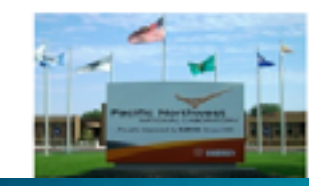

A sophisticated cyberattack has shut down Interne services at the Pacific Northwest National Laborato Department facility that conducts IT security resea

An Energy Department spokesman was unavailable but a posting on Twitter by the lab Wednesday st. sophisticated cyberattack has shut down Internet a PNNL. Full access will be restored once we can rep-

As of midmorning Friday EDT, the Pacific Northw

**What Does Secure GIS Mean to You?** 

- **Enterprise component integration?**
	- **Directory Services / LDAP / MS Active Directory**
- **Standards, Certifications & Regulations?**
	- **FDCC / FISMA / ISO 2700x / HIPPA**
- **User Interfaces?**
	- **ADF, MS Silverlight, Adobe Flex, JavaScript, Rich Clients**
- **Application vs. security products?**
	- **ArcGIS Token Service / 3rd Party Single-Sign-On products**
- **Process, Procedure, Governance?**

*Don't focus on trying to implement a security silver bullet* 

Designing an Enterprise GIS Security Strategy

- **Identify your Security Needs**
	- **Assess your environment**
	- **Datasets, Systems**
	- **Sensitivity, Categorization, Patterns**
- **Understand Security Options**
	- **Enterprise GIS Resource Center**
	- **Enterprise-wide Security Mechanisms**
	- **Application Specific Options**
- **Implement Security as a Business Enabler**
	- **Improve appropriate availability of information**

#### **Designing an Enterprise GIS Security Strategy**

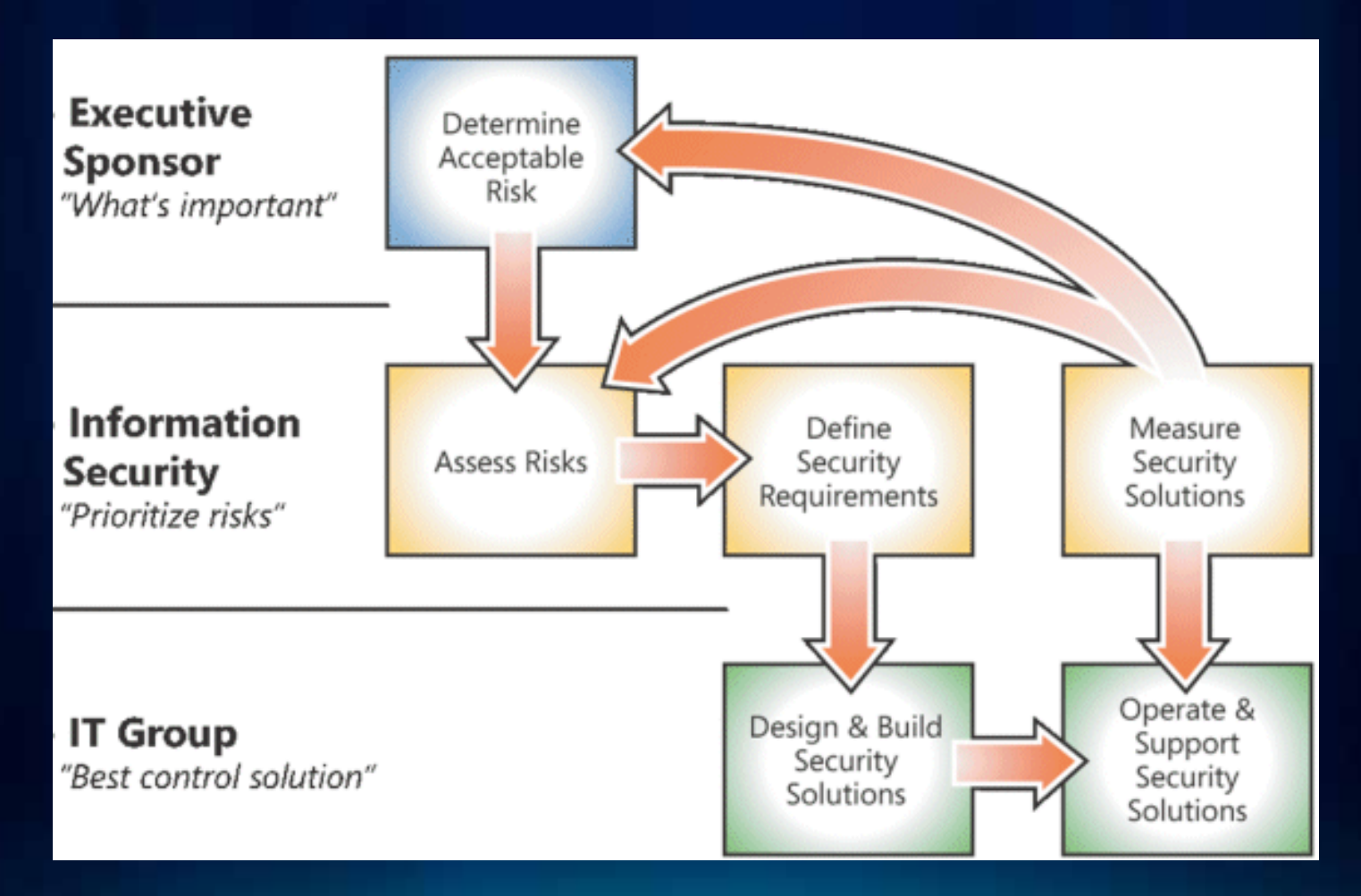

*Security Risk Management Process Diagram - Microsoft*

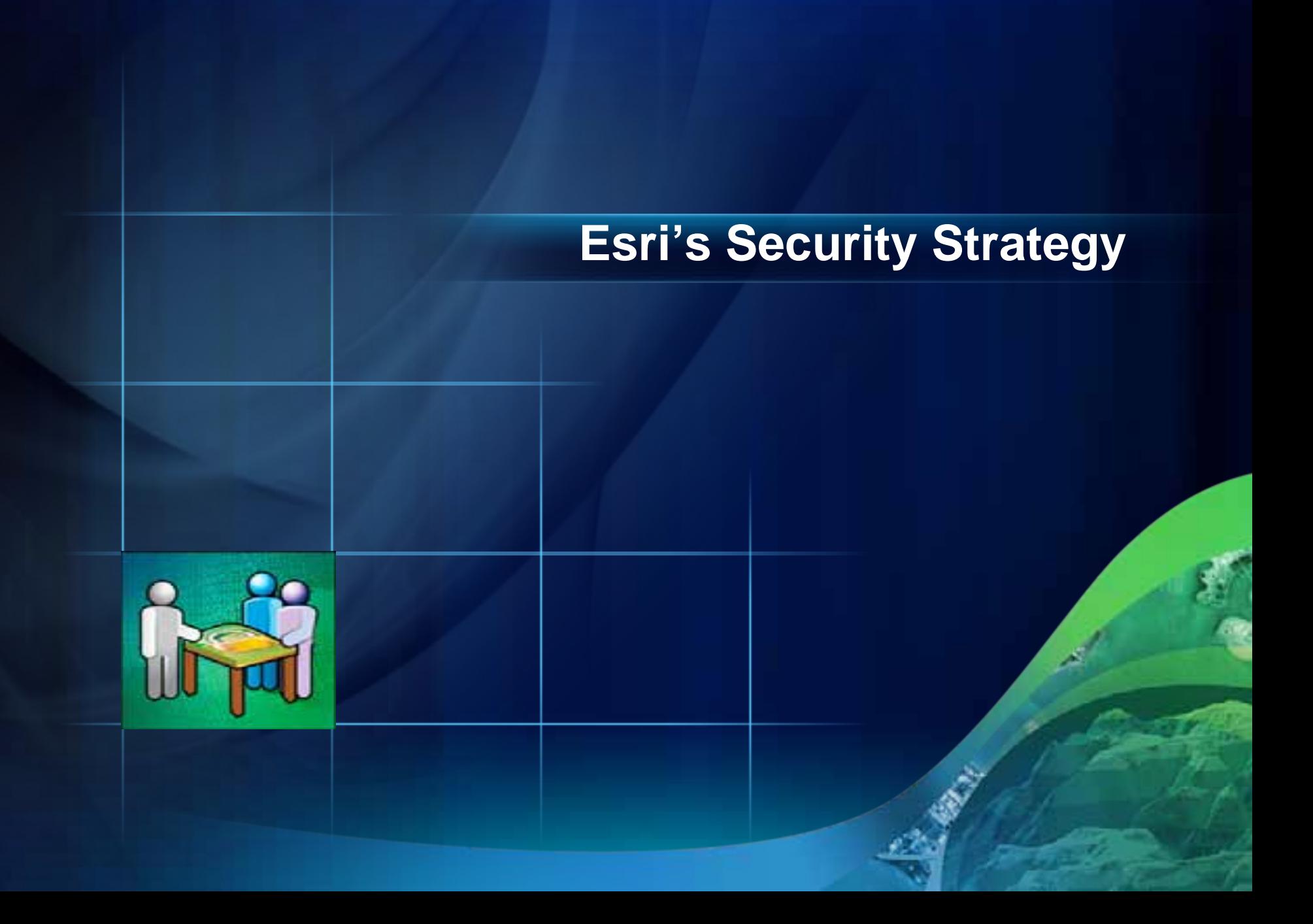

**Reinforcing Trends** 

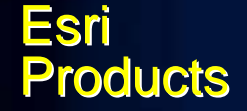

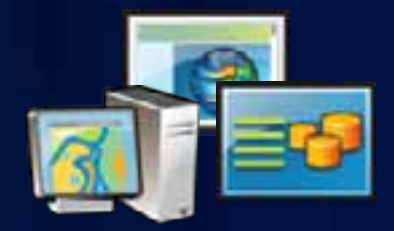

*Discrete products and services with 3rdparty security party security*

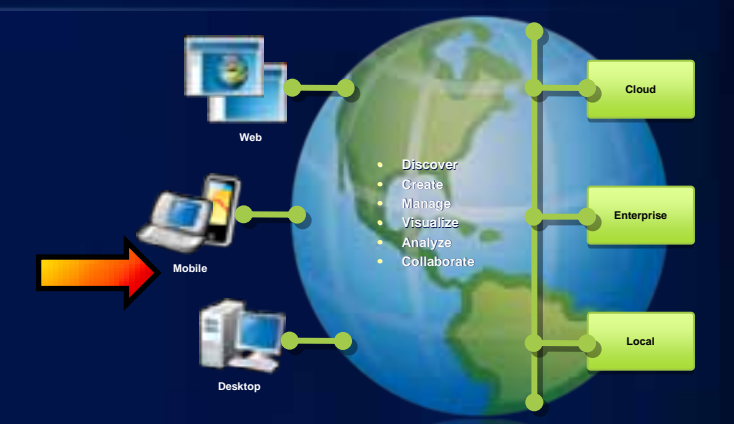

*Enterpris e platform and services with em es with embedded and 3rdparty security rty security*

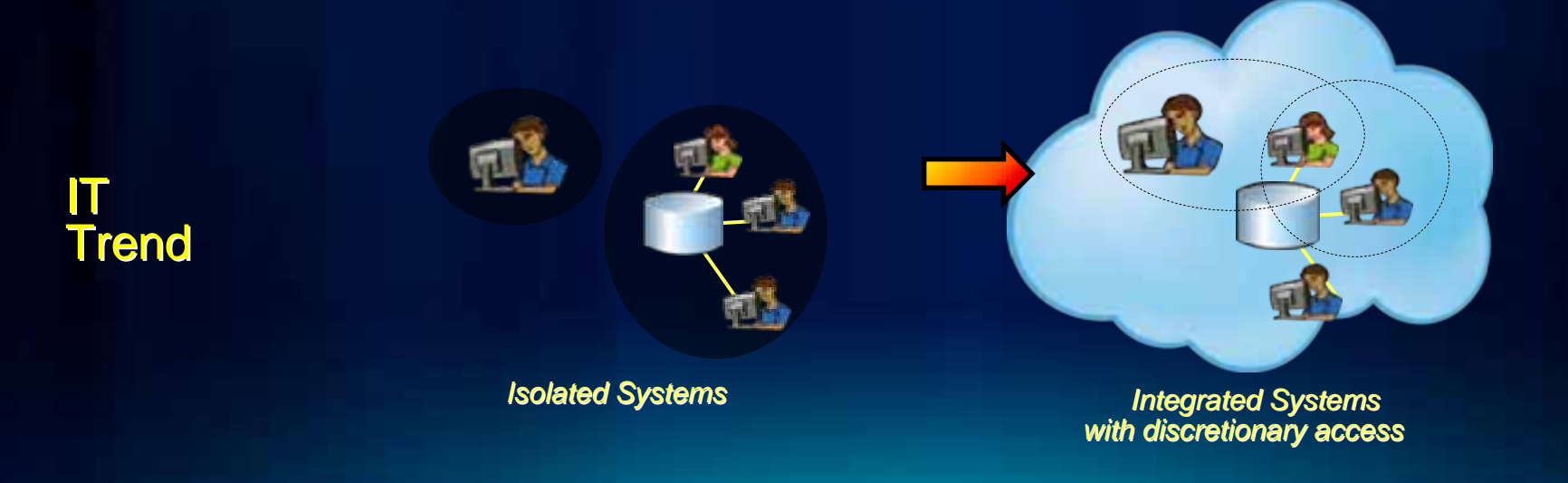

#### • **Secure GIS Products**

- **Incorporate security industry best practices**
- **Trusted geospatial services across the globe**
- **Meet needs of individual users and entire organizations**

- **Secure GIS Solution Guidance**
	- **Enterprise Resource Center**
		- **http://resources.arcgis.com/**
	- **Esri security patterns**

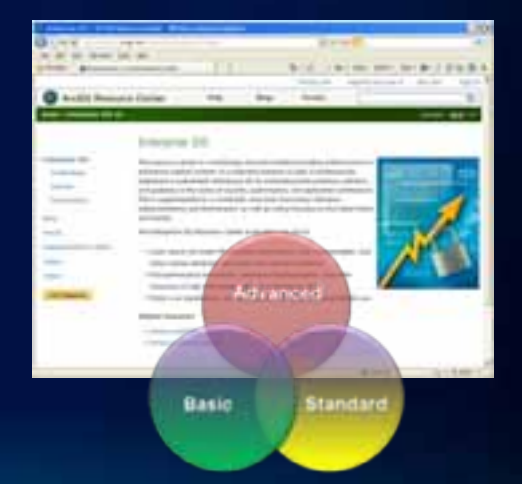

**Foundational Security Principles** 

- **CIA Security Triad**
	- **Confidentiality**
	- **Integrity**
	- **Availability**
- **Defense in Depth**
	- **Layers of security across your enterprise**

# **Esri's Security Strategy Defense in Depth** Authentication Authorization Data andFilters Assets Physical Encryption Controls Policy Controls LoggingTechnical Controls

**Security Patterns** 

- **Esri security implementation patterns**
	- **Best practice security guidance**
- **Leverage**
	- **National Institute of Standards and Technology (NIST)**
- **Based on risk level**
	- **First identify** *your* **risk level**

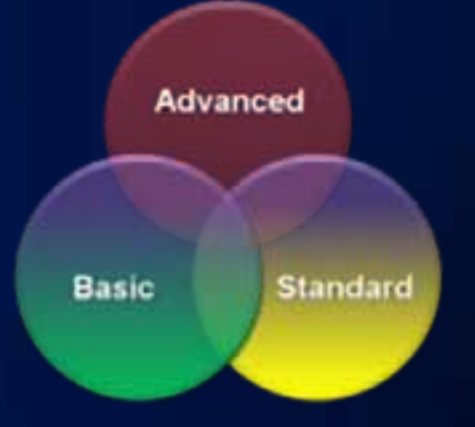

*To prioritize information security and privacy initiatives, organizations must assess their busi assess their business needs and risks ness needs and risks*

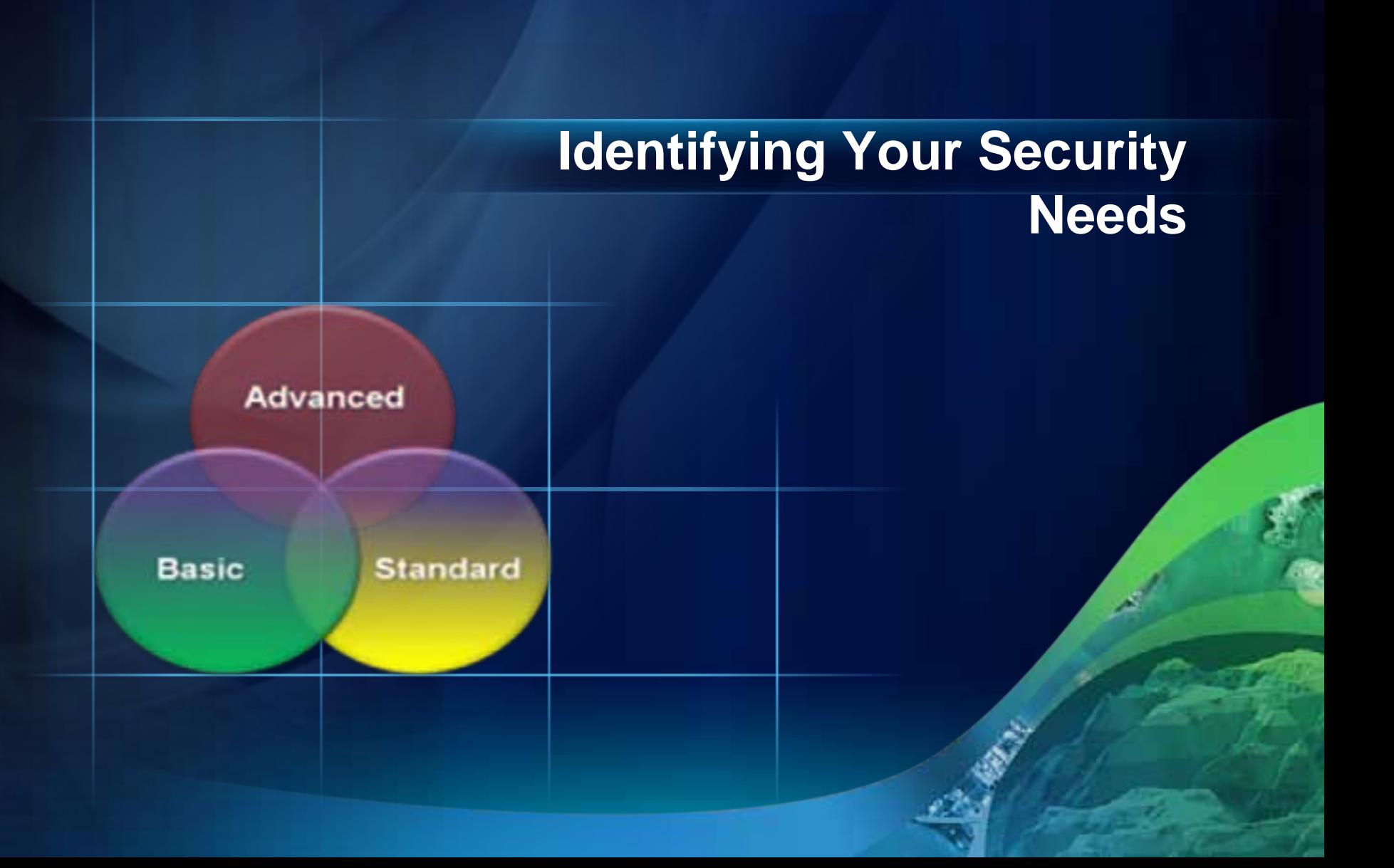

- **Assess your environment**
- **Datasets, Systems, Users**
- **Sensitivity, Categorization**

**Assess Your Environment** 

- **Choose a security standard**
- **Perform an assessment relative to standard metrics**

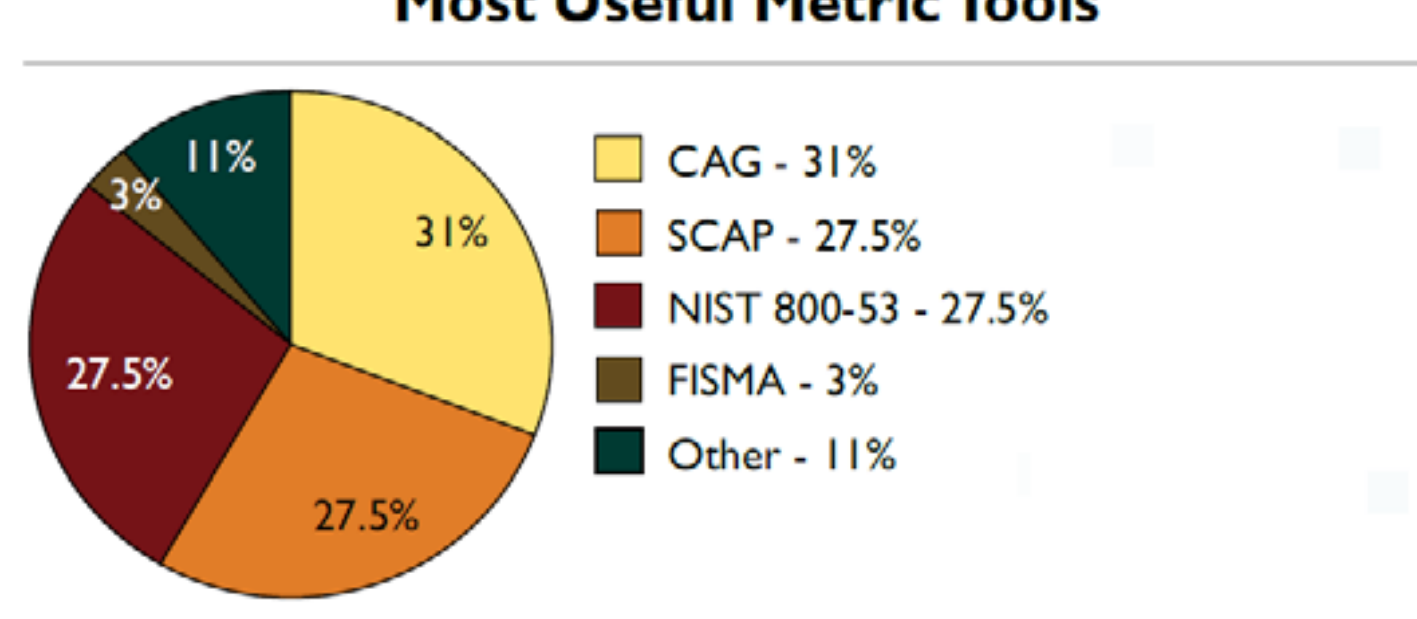

**Most Useful Metric Tools** 

*\*The 2010 State of Cybersecurity from the Federal CISO's Perspective*

**Identify Sensitive geospatial datasets** 

#### - *Legislation/Policies/Permits*

- E.g Privacy Act - Individual identifiable, either directly by georeferenced information or indirect amalgamation

#### - *Confidentiality*

- Data is considered confidential by an organization or its use can be economically detrimental to a commercial interest

#### - *Natural Resource Protection*

- Information can result in the degradation of an environmentally significant site or resource

#### - *Cultural Protection*

- Information can result in the degradation of an culturally significant site or resource
- *Safety and Security*
	- Information can be used to endanger public health and safety.

*\*Best Practices for Sharing Sensitive Environmental Geospatial Data*

#### **Categorization, Patterns**

• **Formal** 

#### - **NIST Security Categorization Process**

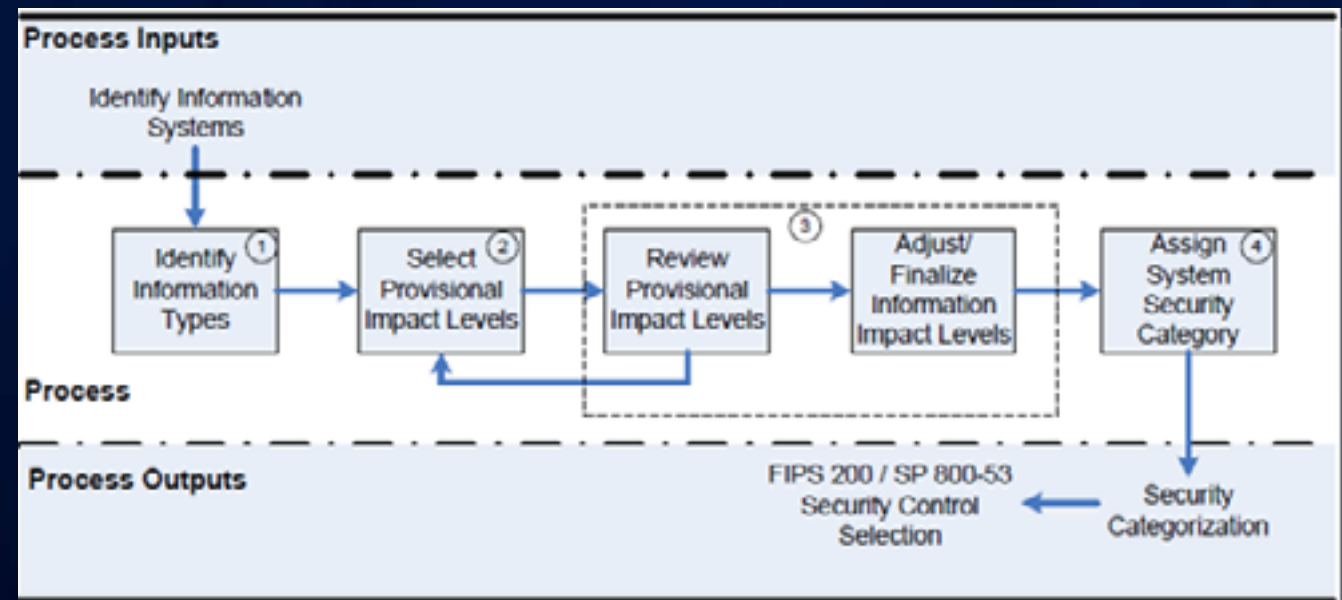

#### • **Informal**

- **Simple scenarios Esri customers can relate to**

**Informal Pattern Selection** 

#### • **Basic**

- **No sensitive data public information**
- **All architecture tiers can be deployed to one physical box**
- **Standard**
	- **Moderate consequences for data loss or integrity**
	- **Architecture tiers are separated to separate systems**
	- **Potential need for Federated Services**
- **Advanced**
	- **Sensitive data**
	- **All components redundant for availability**
	- **3rd party enterprise security components utilized**

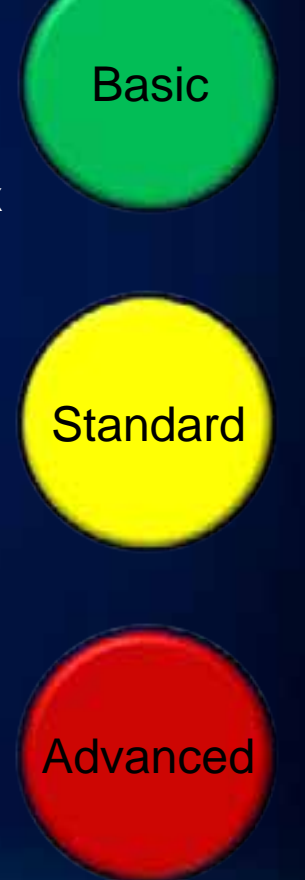

**Basic Security** 

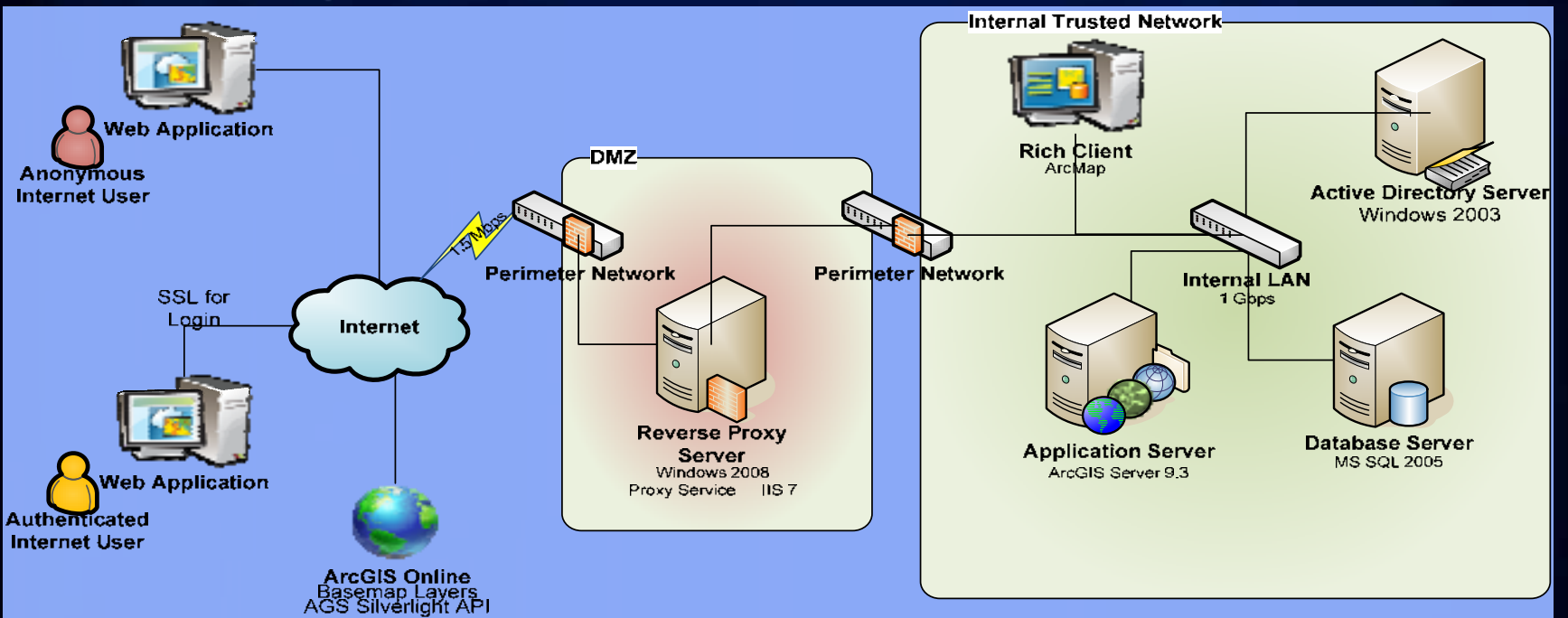

- **Common Attributes**
	- **Utilize data and API downloads from public clouds**
	- **Secure services with ArcGIS Token Service**
	- **Separate internal systems from Internet access with DMZ**
	- **Reverse Proxy to avoid DCOM across firewalls**

**Basic**

#### Standard

# **Identifying Your Security Needs**

#### **Standard Security Attributes**

- **Web Application Firewall on Reverse Proxy**
- **Dynamic ArcGIS Tokens**
- **Separate tiers w/VLANs Web, Database and Management**
- **Multi-Factor authentication for External users**
- **Separate Management traffic connections**
- **Redundant components**
- **Local copies of all high-availability data**
- **Install API's on Local ArcGIS Server for Internal Users**
- **Intrusion Prevention/Detection Systems**
- **Lock down ports, protocols, services (Hardening Whitepaper)**
- **Standardize system images (SMS Whitepaper)**
- **Host-based firewalls on systems**
- **Browser plug-in restrictions**

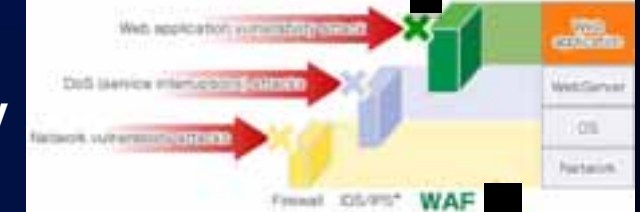

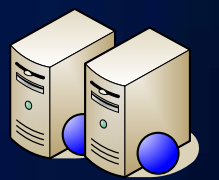

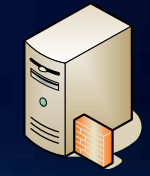

#### Advanced

## **Identifying Your Security Needs**

**Advanced Security Attributes** 

- **Minimal reliance on external data/systems**
- **Separate datasets (e.g. Public, Employees, Employee Subset)**
- **Consider explicit labels**
- **Clustered Database w/Transparent Data Encryption**
- **Public Key Infrastructure (PKI) certs**
- **Local user access via Multi-Factor Authentication**
- **Remote user access via Hardware Token Multi-Factor**
- **Network connections redundant w/ IPSec between servers**
- **SSL/TLS between Clients and Servers (Web and Rich Clients)**
- **Network Access Control (NAC)**

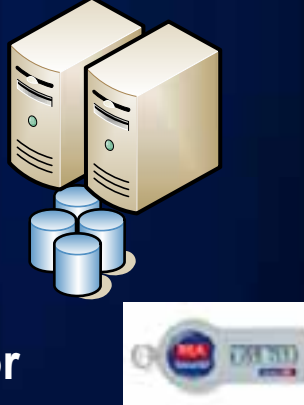

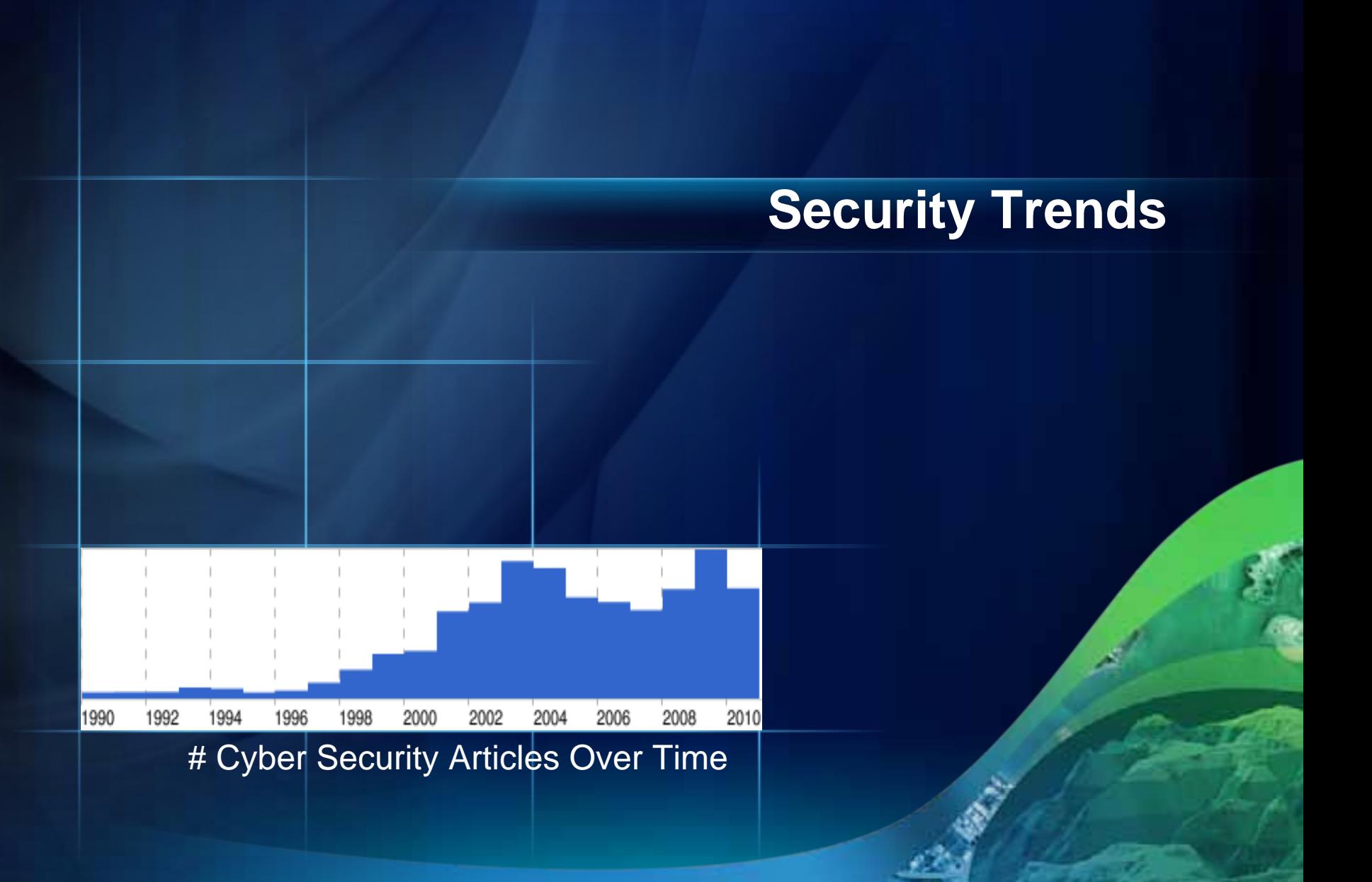

**Breaches** 

• **2011**

### Hackers target top contractor, nab passwords

By Jonathan Stray and Raphael G. Satter - The Associated Press Posted : Monday Jul 11, 2011 19:21:28 EDT

- **Citigroup 360,000 Credit card accounts**
- **Sony 100+ Million accounts Recovery over \$200 mill**
- **RSA The security company hacked**
- **Lockheed Compromise via discoveries from RSA hack**
- **DOE 3 National Labs This Year (Spearfishing)**
- **FBI, CIA, PBS, Electronic Arts… and more…**
- **Security Expert Conclusion (SANS 7/6/2011)**
	- **Cost of successful attack against targets of choice has fallen dangerously low**
- **Why?**
	- **Financial Harm/Gain**
	- **Company Retribution**

**Types of Attacks** 

- **2010 CSI Survey**
	- **Continuing increase**
		- **Phishing**
		- **Malware infection**
	- **Key solutions**
		- **Log Management**
		- **Dashboards**

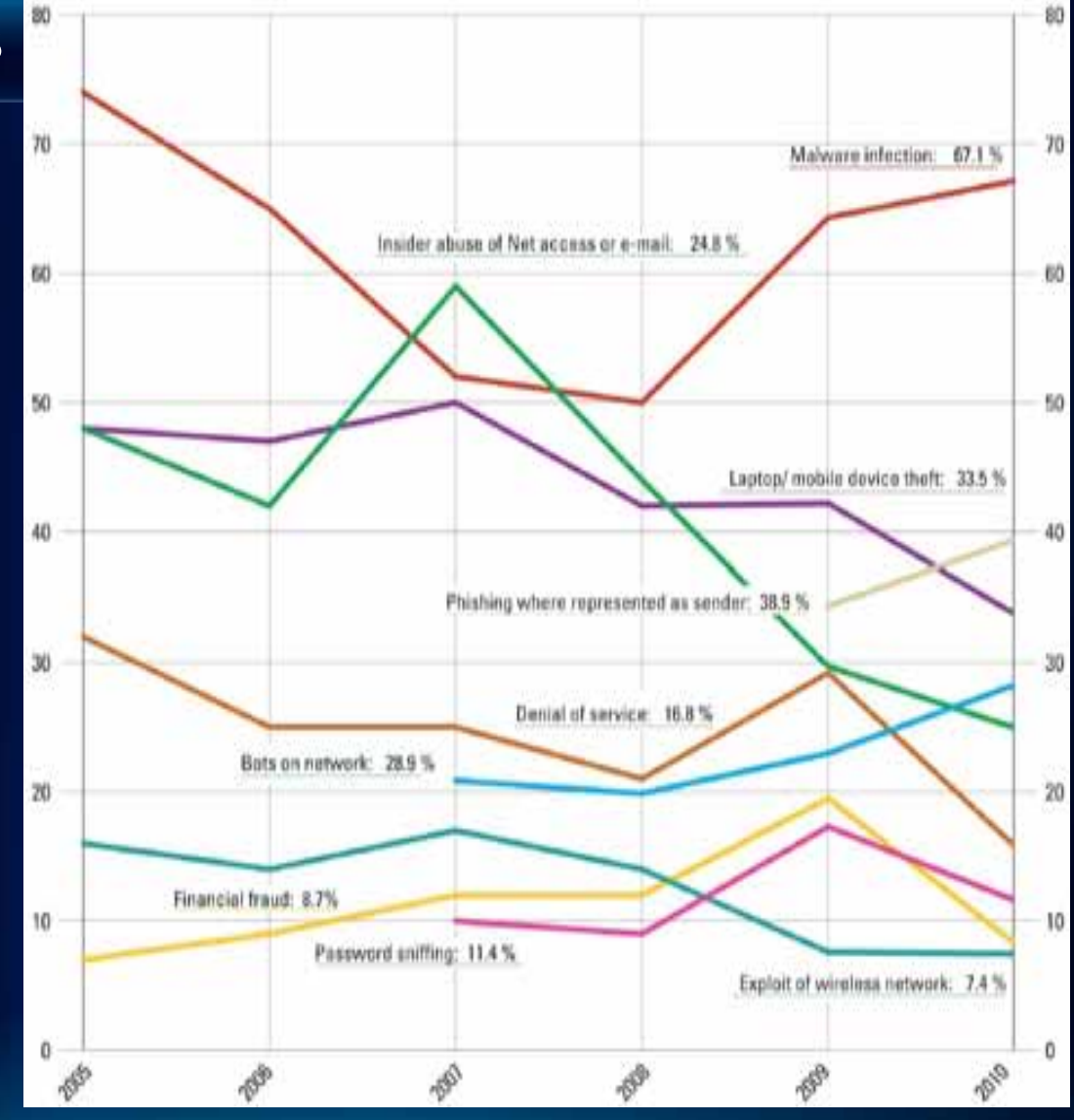

#### **Security Technologies Utilized**

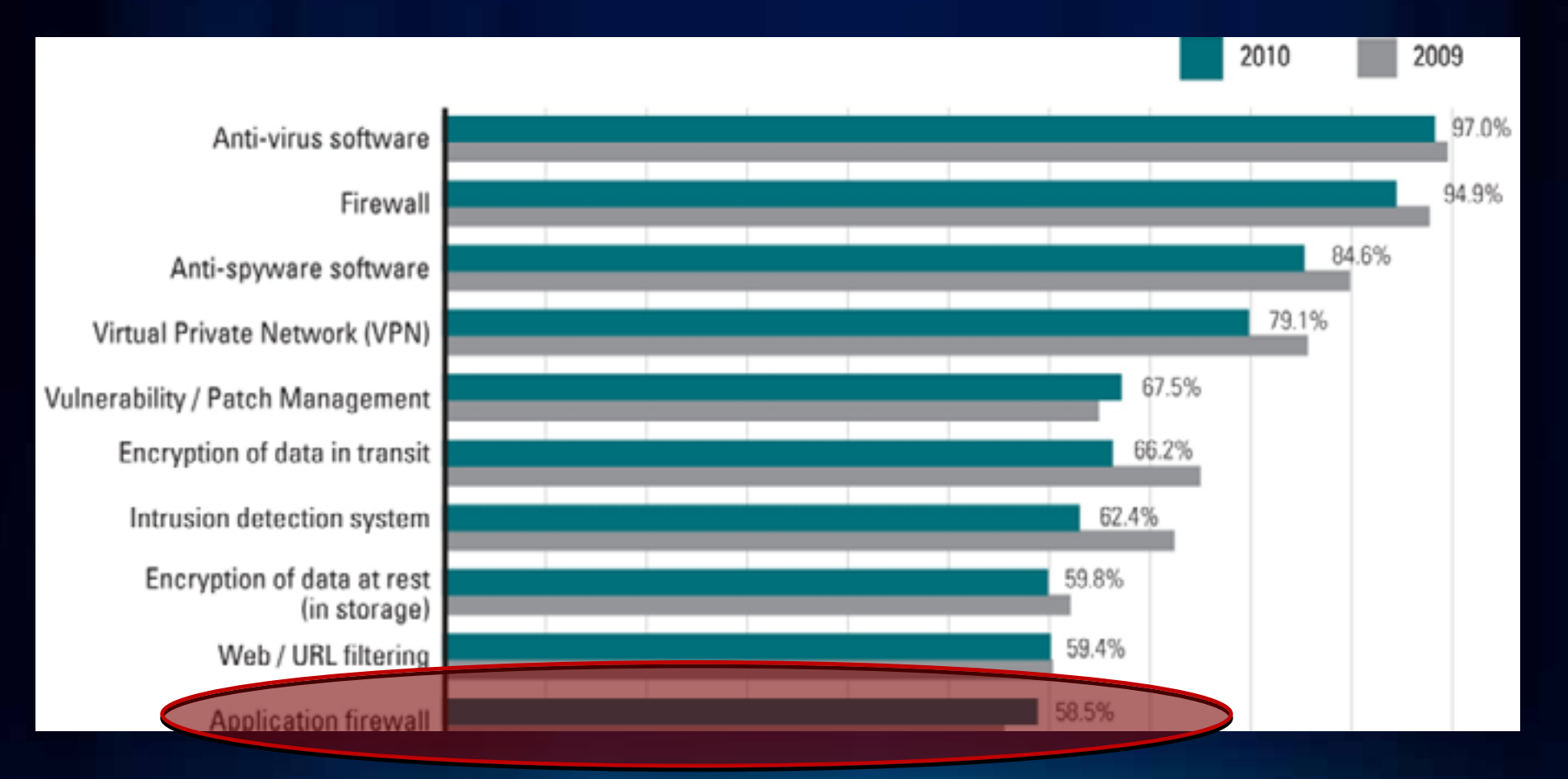

**Cybersecurity Evolving** 

- **Compliance**
	- **Shift from compliance-based to continuous monitoring / prioritization**
	- **20 Critical Security Controls excellent example**
- **Location / Privacy concerns**
	- **More applications utilizing current user location to deliver content**
	- **Proposed Bills Address Geo-Location Data Privacy (6/15/11)**
		- **Inform users about what type of information is being collected**
		- **Obtain permission from consumers before sharing geo-location data**
- **Geolocation Aggregation**
	- **Creepy Pinpoints location of targeted individuals via geotagged pictures and social networking services**

What is the response?

- **Cybersecurity becoming a business process**
- **IT/Security teams must now know**
	- **Where data resides**
	- **Where it moves**
	- **How to protect it**
- **Requires comprehensive data security practice**
	- **Security teams will become business process experts to keep the bad guys disarmed while keeping the good guys productive**

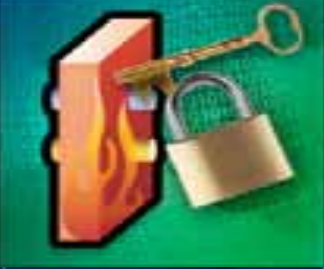

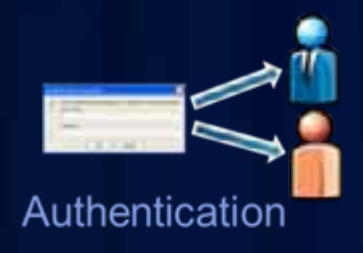

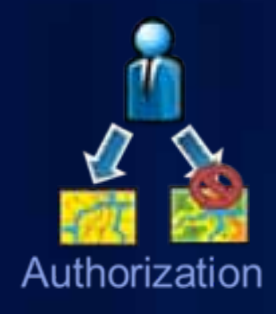

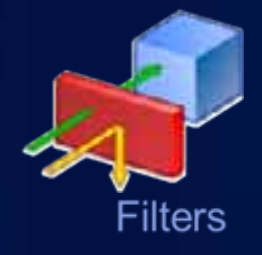

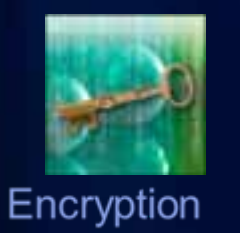

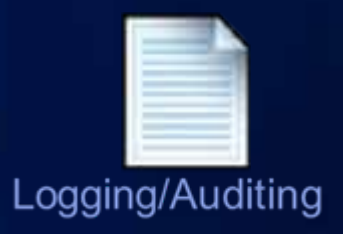

Authentication - 3 ArcGIS Server Schemes

- **Web Traffic via HTTP**
	- **1. Web Services**
	- **2. Web Applications**

### • **Intranet Traffic via DCOM**

**3. Local Connections**

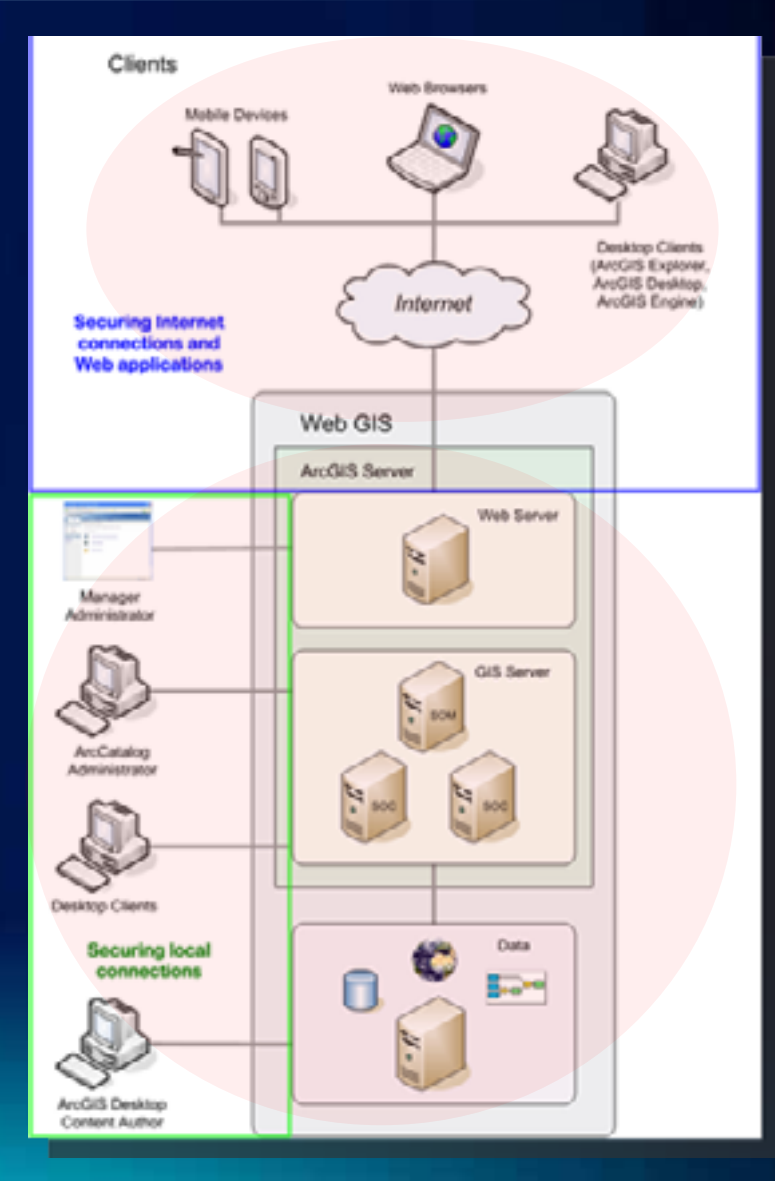

#### **Authentication**

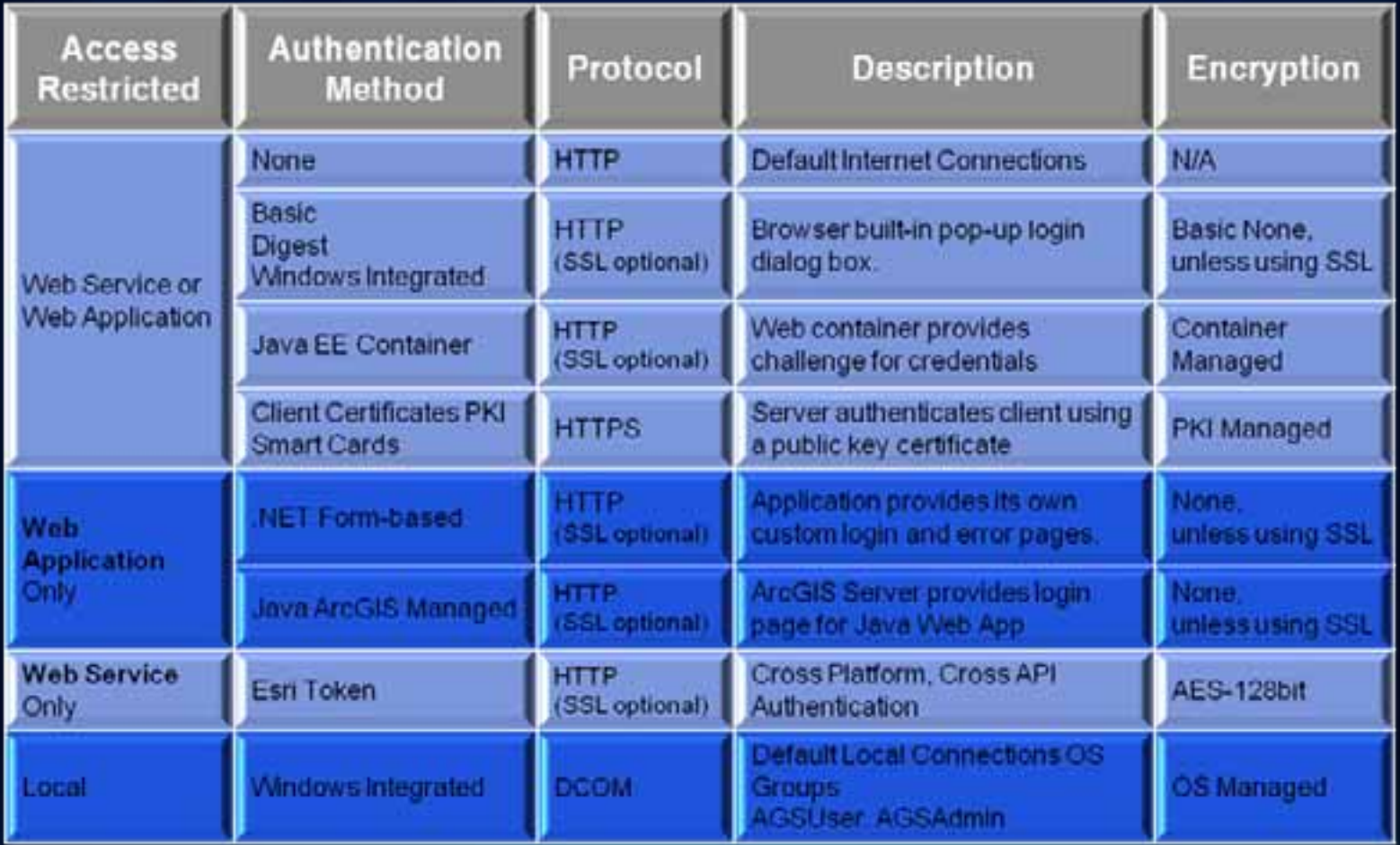

Authentication - User and Role Storage Options

- **Java Options**
	- *Default*  **Apache Derby**
	- **External Database**
	- **LDAP**
	- **MS Active Directory**

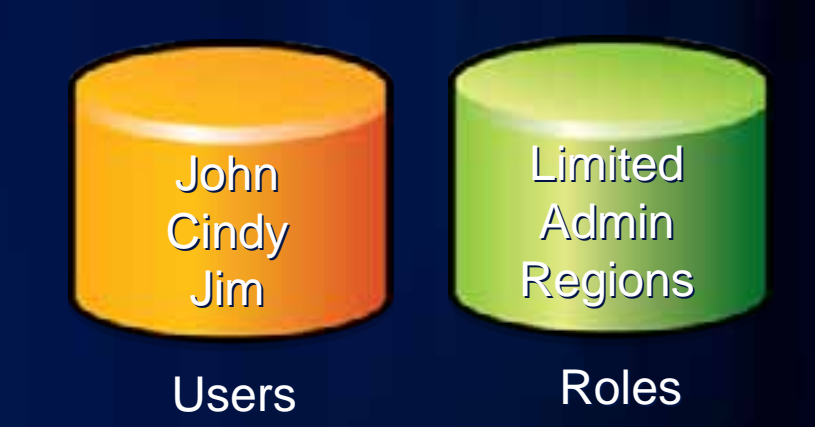

- **.NET Options**
	- *Default*  **Windows Users and Groups**
	- **MS SQL Server**
	- **Custom Provider**
		- **Instructions for Active Directory and Oracle Providers available**

**Authorization - Role Based Access Control** 

### • **Esri COTS**

- **Assign access with ArcGIS Manager**
- **Service Level Authorization across web interfaces**
- **Services grouped in folders utilizing inheritance**
- **3rd Party**
	- **RDBMS Row Level or Feature Class Level**
		- **Versioning with Row Level degrades RDBM performance**
		- **Alternative SDE Views**
- **Custom Limit GUI**
	- **Rich Clients via ArcObjects**
	- **Web Applications** 
		- **Sample code Links in ERC**
		- **Microsoft's AzMan tool**

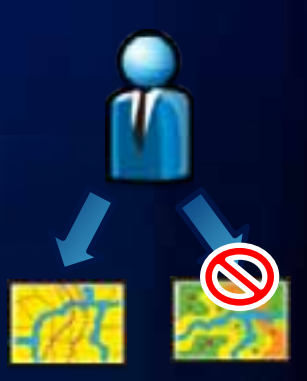

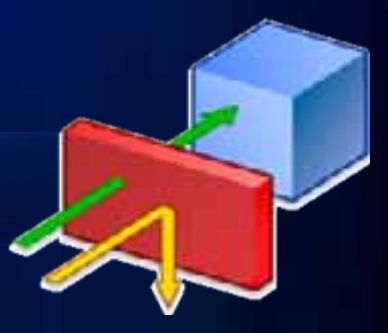

Filters - 3rd Party

- **Firewalls**
- **Reverse Proxy**
	- **MS free reverse proxy for IIS 7 (Windows 2008)**
- **Web Application Firewall**
	- **Open Source option ModSecurity**
- **Anti-Virus Software**
- **Intrusion Detection / Prevention Systems**
- **Limit applications able to access geodatabase**
**Filters - Firewall Friendly Scenario** 

- **Web Application Firewall (WAF) in DMZ**
- **File Geodatabase (FGDB) in DMZ**
	- **One-way replication via HTTP(s)**
	- **Deployed to each web server for performance**
	- **Internet users access to subset of Geodatabase**

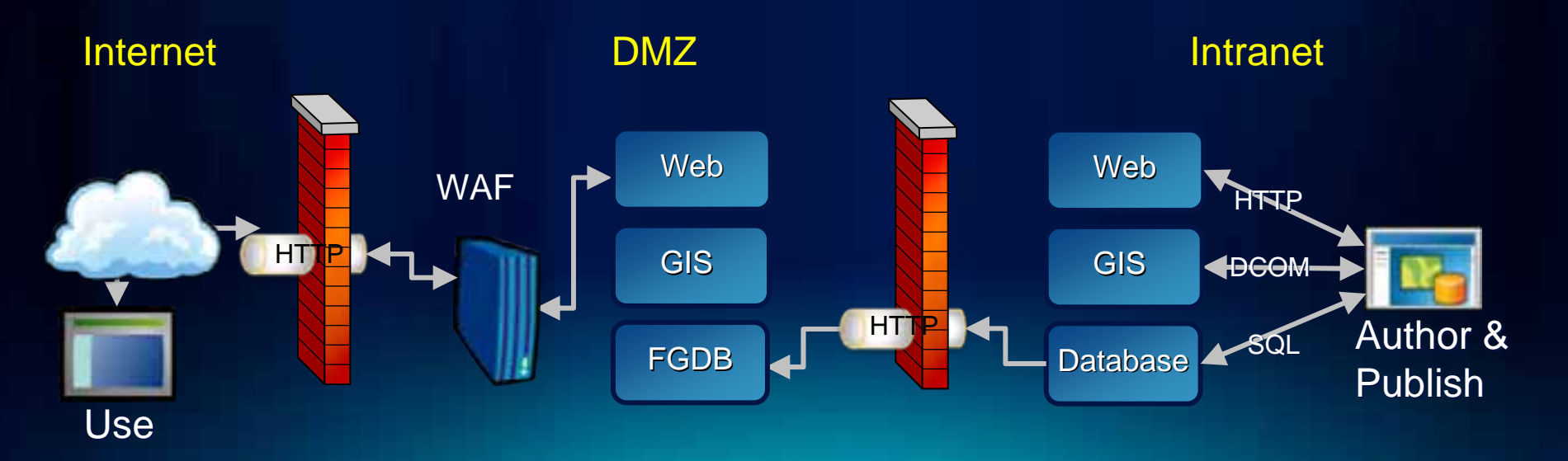

#### **Filters**

- **Why no Reverse Proxy in DMZ?**
	- **One-off component / no management, minimal filtering**
- **Multi-Function Web Service Gateways**
	- **Store SSL Certificates / SSL Acceleration**
	- **URL Rewrite**
	-

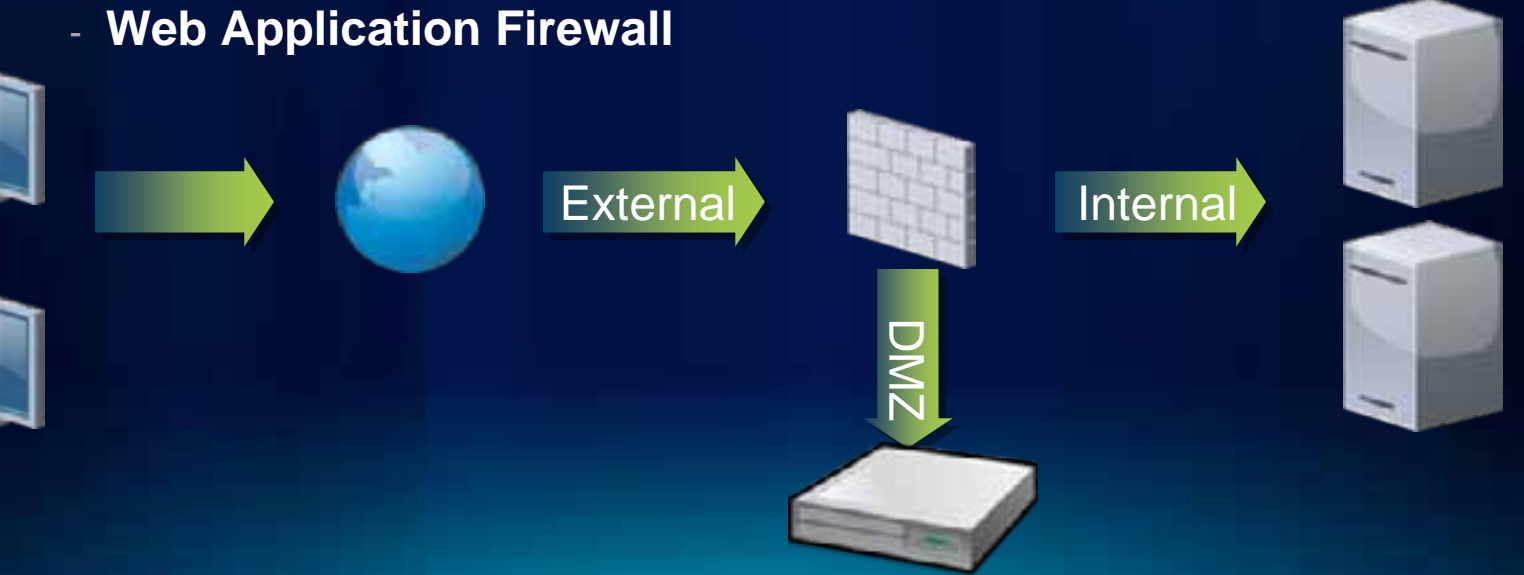

**Encryption - 3rd Party Options** 

#### - **Network**

- **IPSec (VPN, Internal Systems)**
- **SSL (Internal and External System)**

#### - **File Based**

- **Operating System BitLocker**
- **GeoSpatially enabled PDF's combined with Certificates**
- **Hardware (Disk)**

#### - **RDBMS**

- **Transparent Data Encryption**
- **Low Cost Portable Solution SQL Express 2008 w/TDE**

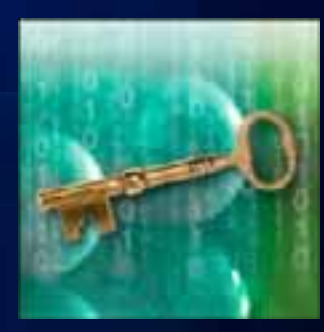

**Logging/Auditing** 

#### • **Esri COTS**

- **Geodatabase history**
	- **May be utilized for tracking changes**
- **ArcGIS Workflow Manager**
	- **Track Feature based activities**
- **ArcGIS Server 10 Logging**
	- **"User" tag allows tracking of user requests**
- **3rd Party**
	- **Web Server, RDBMS, OS, Firewall**
	- **Consolidate with a SIEM**

*86 % of victims had evidence of the breach in their logs, yet 61 % of the breaches were discovered by a third party*

\*Verizon's 2010 Data Breach Investigations Report

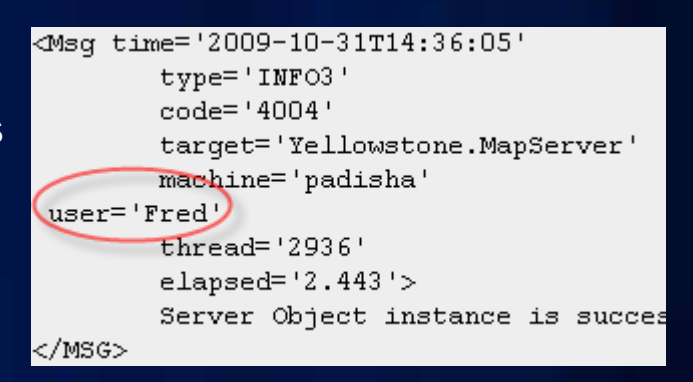

# **Product Security Options**

Rich Clients Mobile ArcGIS Server Cloud Services

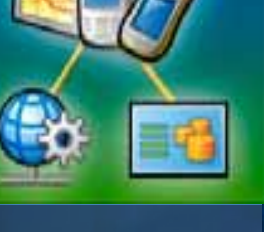

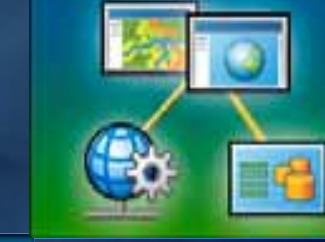

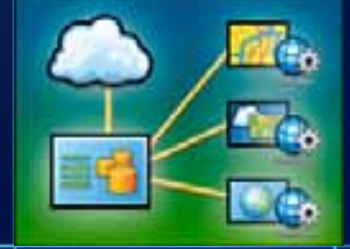

# **Rich Client Security**

# **Rich Client Security**

**Desktop** 

- **Client typically with most access to sensitive data**
- **Variety of system connections**
	- **Direct Connect RDBMS**
	- **Application Connect SDE**
	- **HTTP Service GeoData Service**
		- **Integration with Token Service**
		- **Windows native authentication**
	- **SSL and IPSec Utilization**
- **ArcObject Development Options**
	- **Record user-initiated GIS transactions**
	- **Fine-grained access control**
		- **Edit, Copy, Cut, Paste and Print**

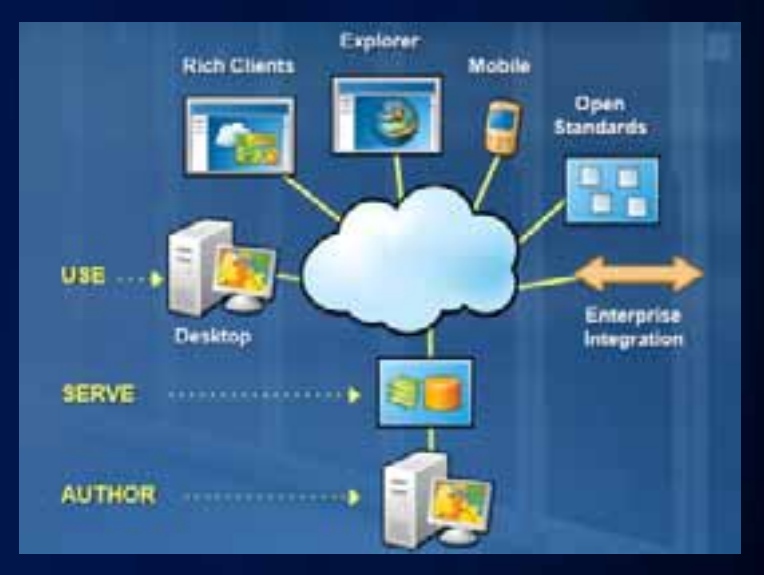

#### **Rich Client Security**

**ArcGIS Explorer Communication** 

- **Explorers for different users or topics**
- **Focused data and functions in one place**
- **You manage and customize**

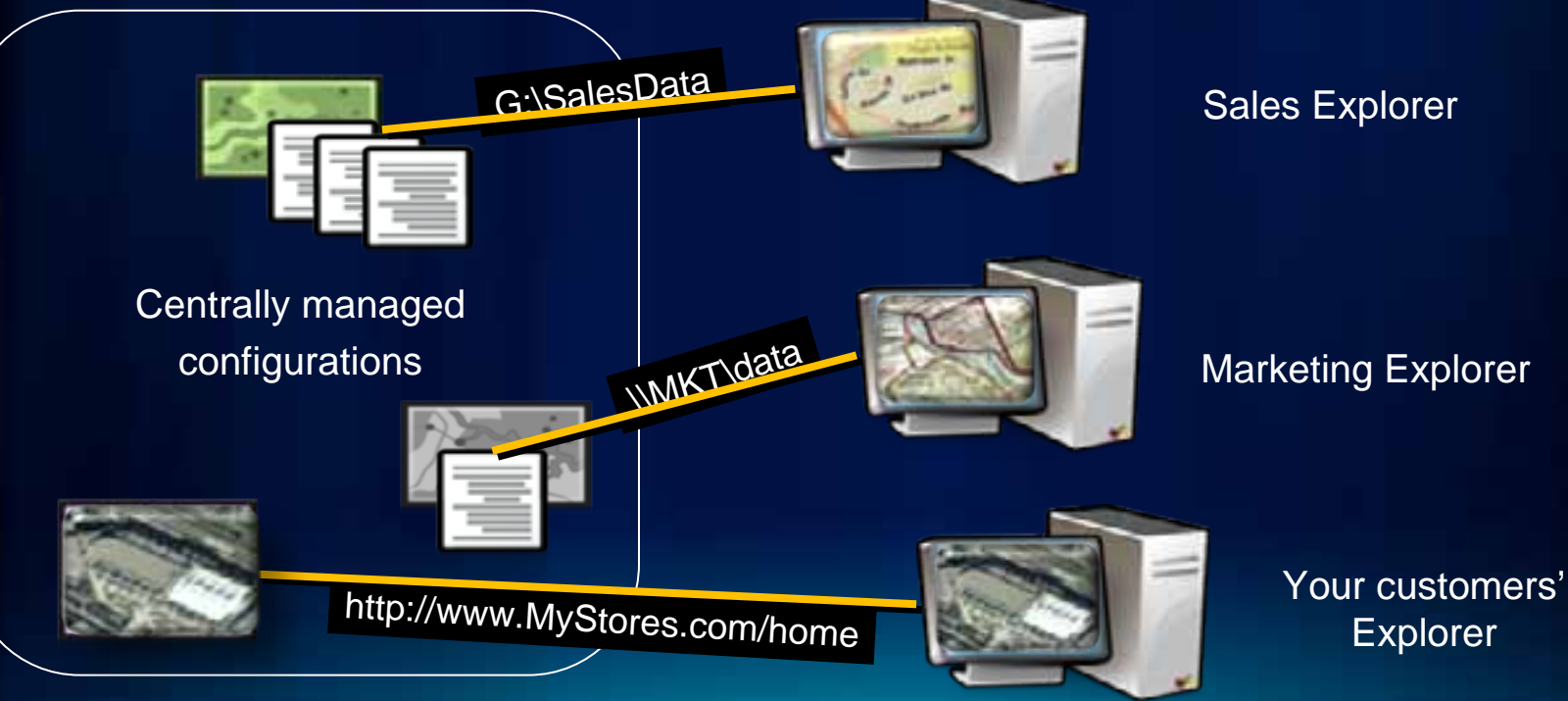

Your main office

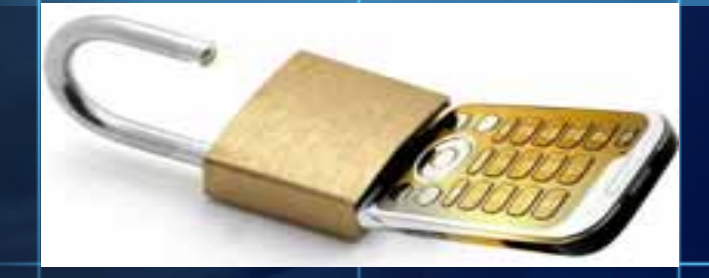

- **More** 
	- **Platforms**
		- **ArcPad**
		- **ArcGIS Mobile**
		- **iPhone**
		- **Android**
		- **Windows 7**
	- **Functionality/Storage**
	- **User-base**

# Los Angeles Times

Critical vulnerability found in Apple's iPhone, iPad operating system July 7, 2011 | 5:37 pm

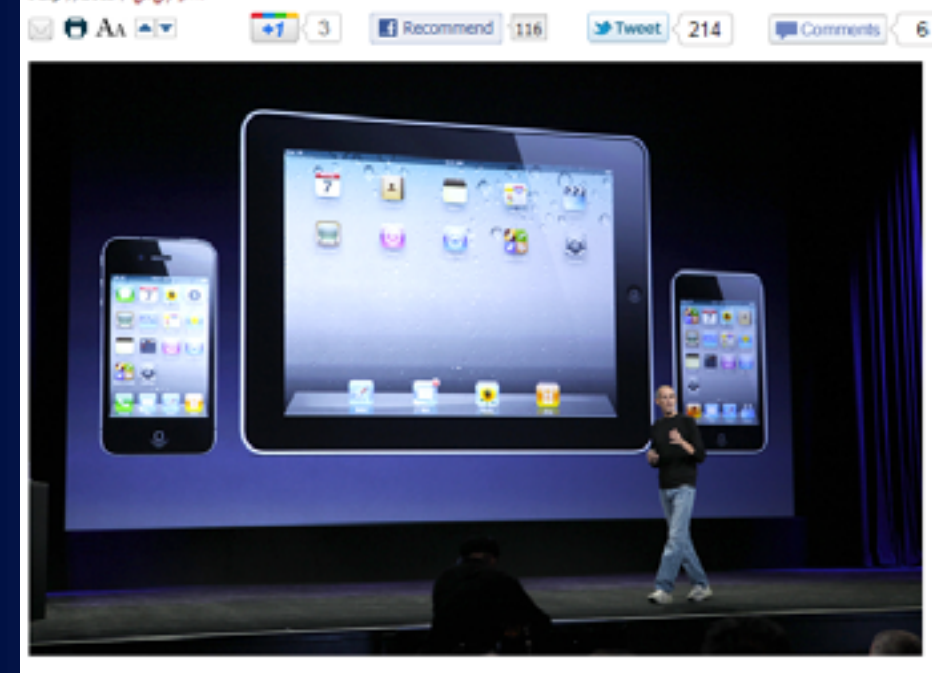

Surfing to the wrong Web page or opening the wrong PDF file on your iPhone could allow hackers

- **Leads to**
	- **Increased Hacker Attention**

**ArcGIS Mobile Security Touch Points** 

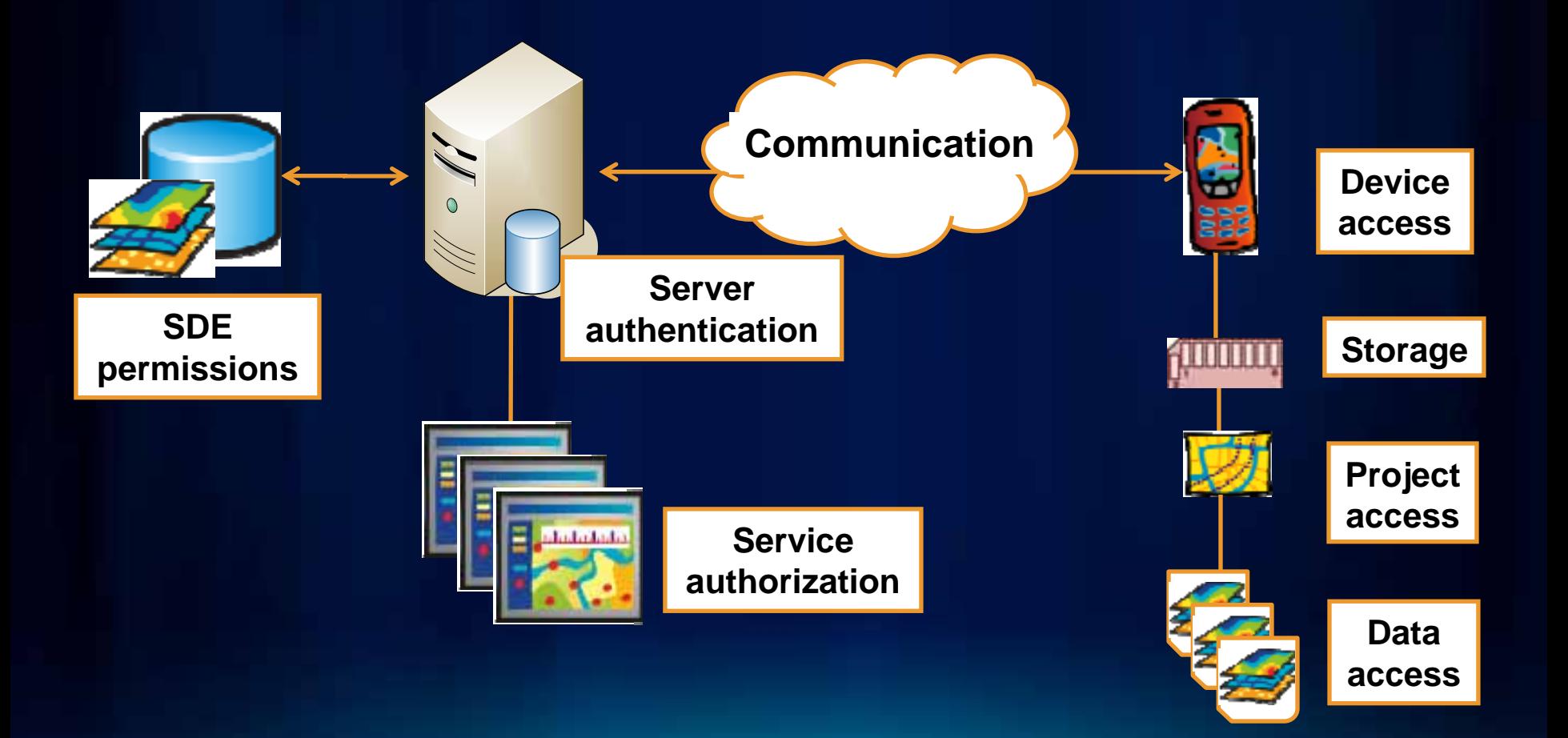

**ArcGIS Mobile** 

- **Encrypt Communication**
	- **HTTPS (SSL) or VPN tunnel**
- **Web Service Authentication / Authorization**
	- **Windows Authentication or Token Service**
	- **Filter by OS / IP / Unique Device Identifier**
- **Encrypt data at Rest**
	- **Windows Mobile Crypto API**
	- **3rd Party tools for entire storage system**
- **Mobile Device Management**
	- **Good Technology…**

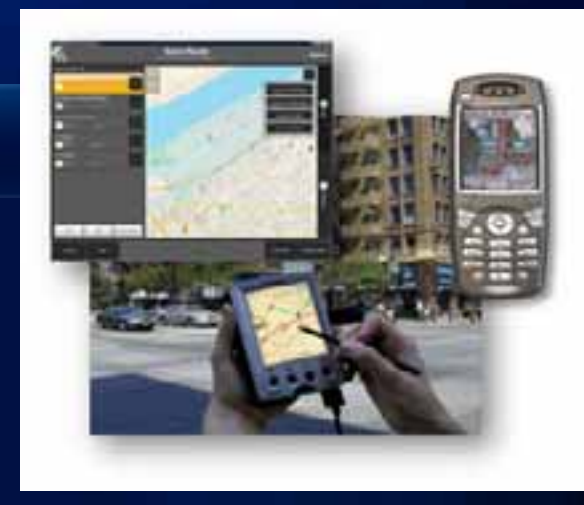

# **ArcGIS Server Security**AroGIS Server

**Common Questions/Issues** 

#### • **Is Communication Across Wire Secure by Default?**

- **No**
	- **Communication via ArcGIS Server and all clients is clear-text by default**
	- **Secure web communication with an SSL Certificate**
	- **Secure internal DCOM communication with IPSec**

**Common Questions/Issues** 

- **Is a reverse proxy required?**
	- **No**
		- **Some customers implement to eliminate DCOM traffic across firewalls**
		- **Used with Web Application Firewall improves security posture**

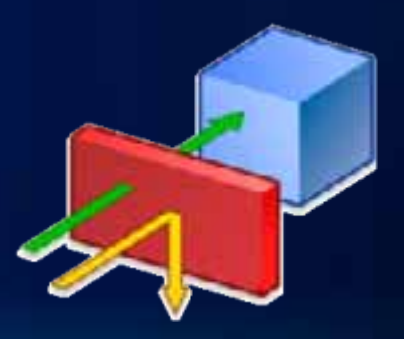

**Common Questions/Issues** 

#### • **Is there Security Hardening Guidance?**

- **Yes**
	- **Check out the ERC Implementation Gallery**
	- **Next update expected in 2011 Version 10 Win 2k8**

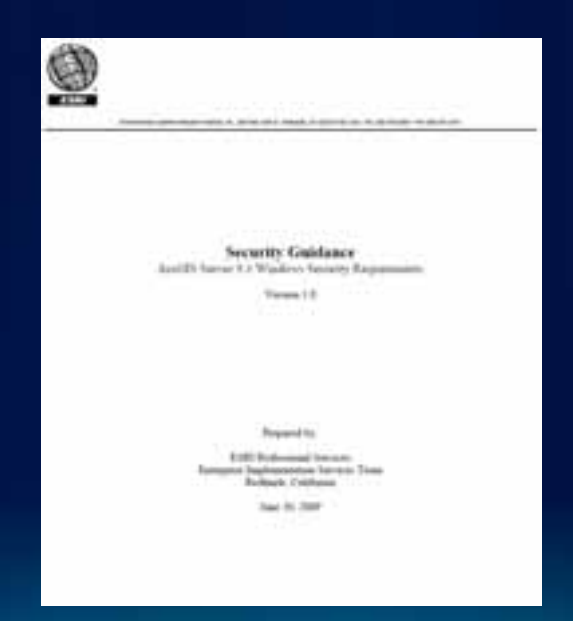

**Common Questions/Issues** 

#### • **Should I assign the Everyone group to the root in ArcGIS Manager?**

- **Depends**
	- **Everyone will have access to your services by default**
	- **OK for Basic security risk environments**
	- **NOT recommended for any Standard or Advanced security**
	- **Deny by default used in higher risk environments**

**Common Questions/Issues** 

- **Can I provide security more granular then service level?**
	- **Yes**
		- **SDE Views or 3rd Party Software**
		- **Integrated security model**

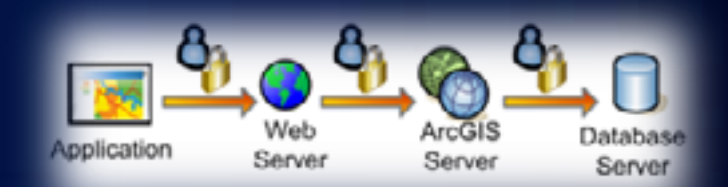

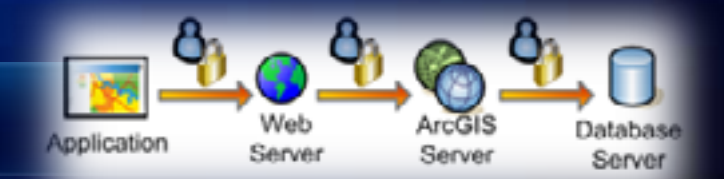

Flowing web user identity down to the database

- **Integrated Security Model (ISM)**
- **Flow web user identity to database via proxy user**
	- **Logging Non-repudiation across all architecture tiers for high risk security environments**
	- **Row-Level Security Database driven security model for highrisk security environments**
- **Current Status**
	- **Customer scenarios collected**
	- **Simple layer level security performance validation completed**
		- **10-20% performance overhead**
	- **More complex scenarios to be validated next**
	- **Basic documentation online for Java ArcGIS Server**

**ISM Initial Validation Configuration** 

- **Web Server**

- **MS IIS**

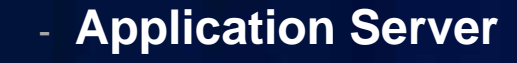

- **Java ArcGIS Server 10**
- **LDAP (Derby) Users & Groups Security Provider**

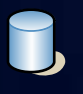

#### - **Oracle Database**

- **Proxy user sessions**
- **Table level access (Layer security)**

# **Integrated Security Model**

#### A Quick Peek At Row Level Security

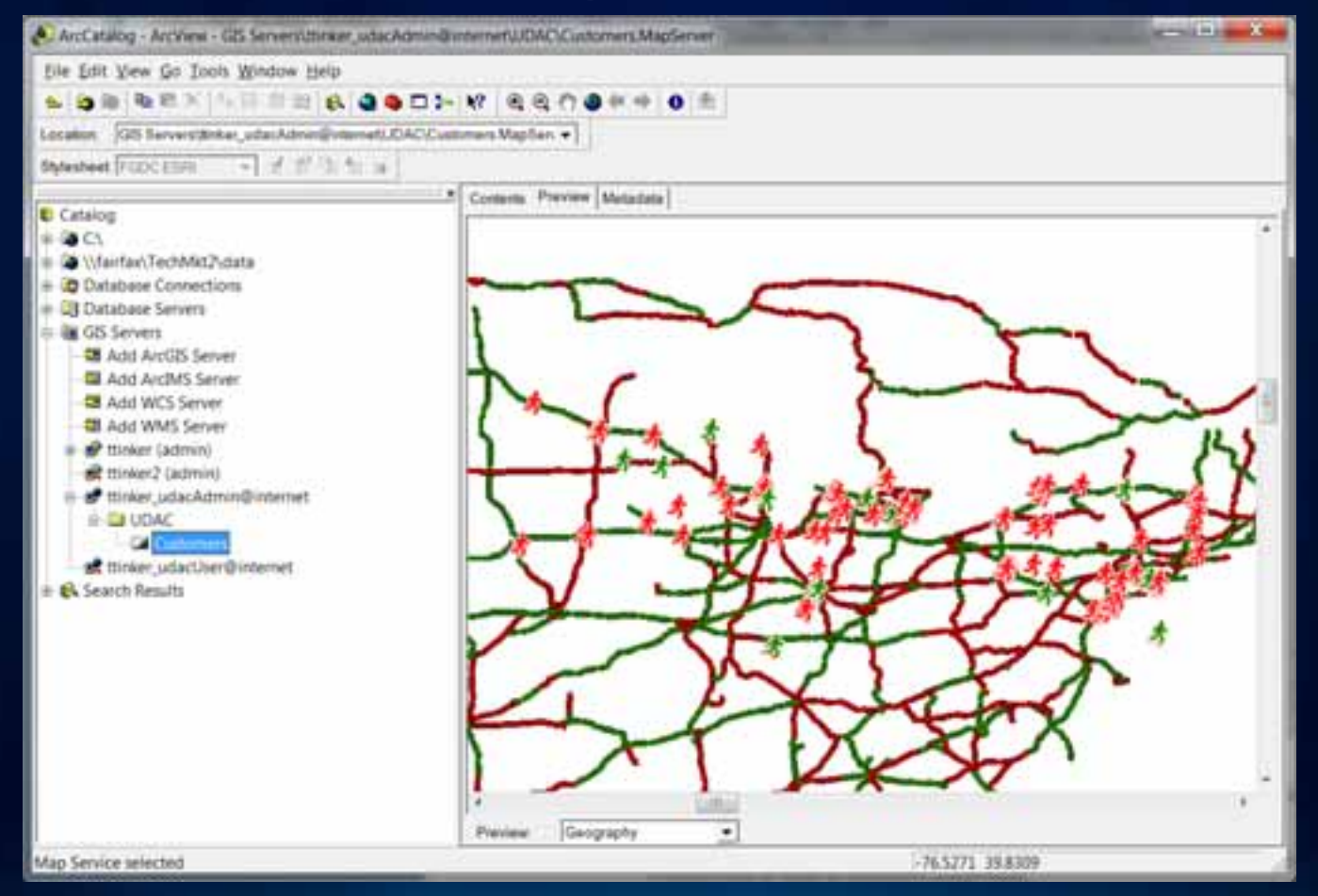

*Web Service User with Permissions to both High (Red) and Low (Green) Features*

# **Integrated Security Model**

#### **Geospatial Security Paradox**

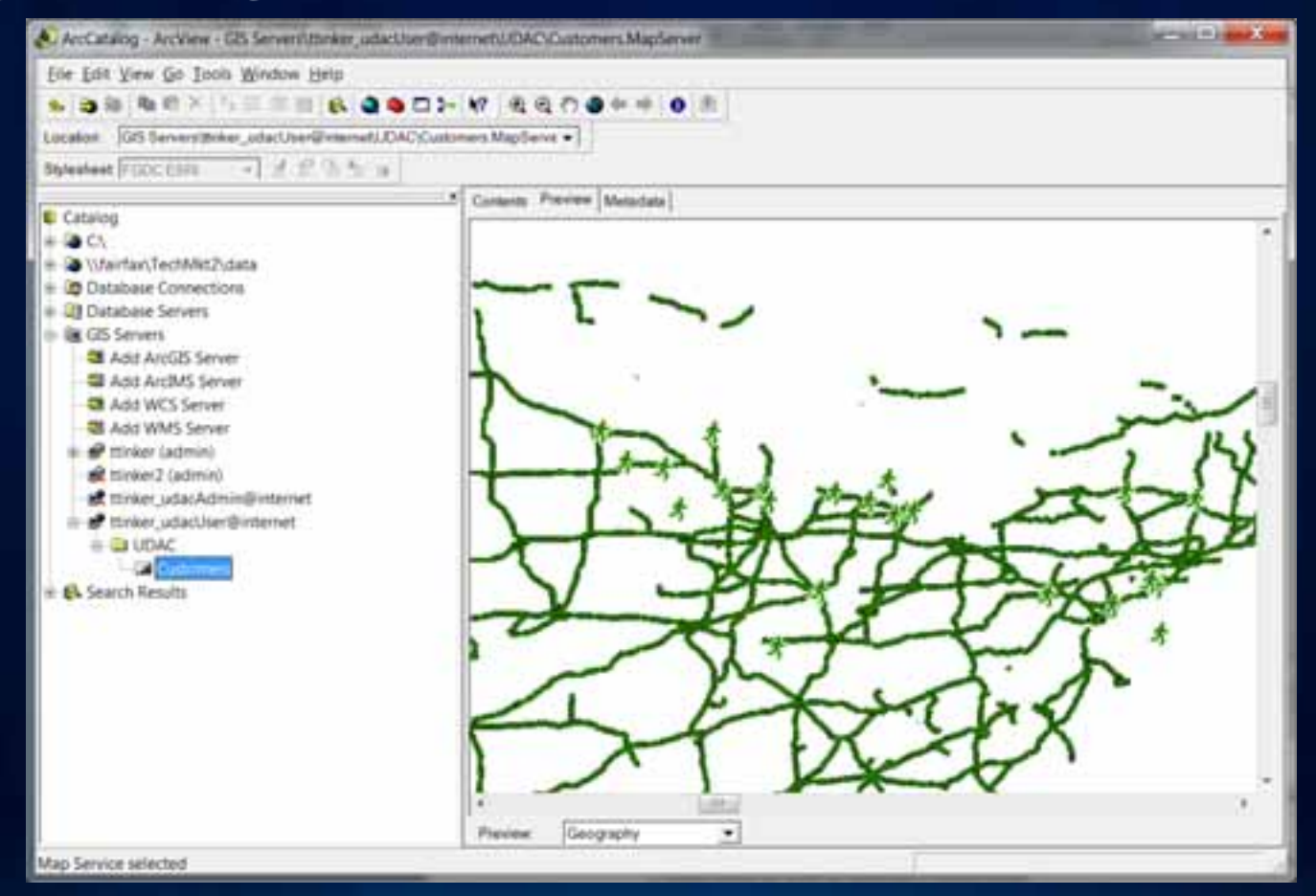

*As Expected: Web service user with Low access only shows Green (Low) Paradox: Lack of information can be information. Road gaps above can be intuitively "filled in"*

#### **Security Model**

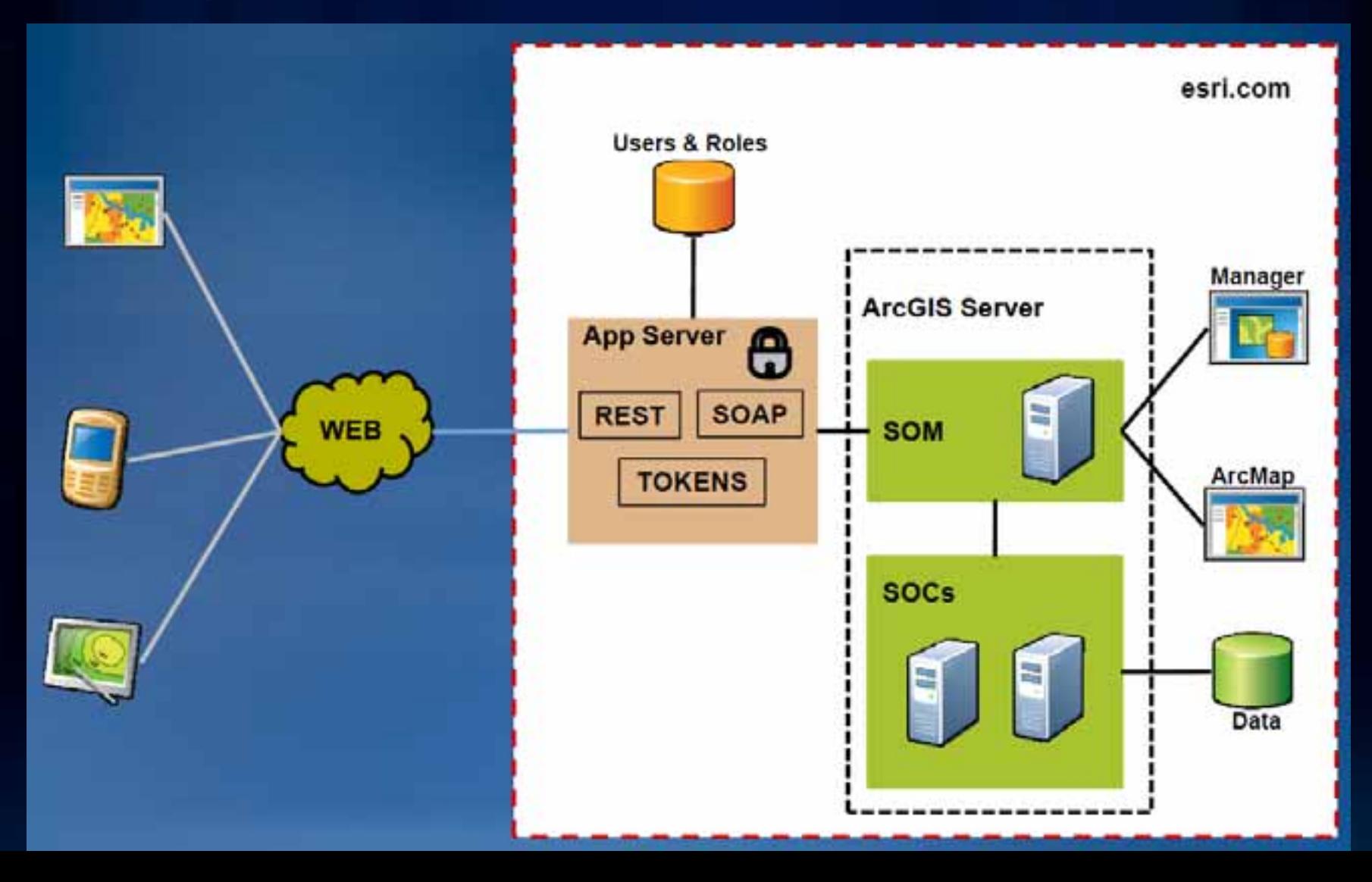

**User Local Access to SOM** 

#### • **Windows**

- **Access managed by operating system of SOM machine**
- **Solaris and Linux**
	- **Users managed by ArcGIS Server Manager**
- **Add users to appropriate group**
	- **Simplistic access levels (None, Read, Full)**

**agsusers agsusers** View and access services View and access services

#### **agsadmin agsadmin**

Add, delete, or modify services Add, delete, or modify services Start, stop, or pause services Start, stop, or pause services Add, remove, or modify server directories Add, remove, or modify server directories Create Web mapping applications Create Web mapping applications Add or remove SOC machines Add or remove SOC machines View statistical information View statistical information

**Server Data Access** 

- **Share folders that contain GIS resources**
	- **Grant SOC account Read and/or Write permission to the folder**

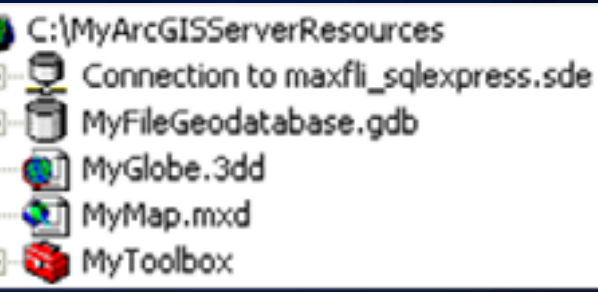

- **Add SOC as a user of your database**
	- **Grant SOC account Read and/or Write permission to each geodatabase**

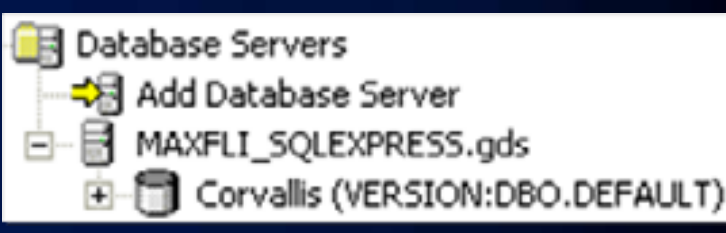

**Management User Interface Access** 

- **ArcGIS Services Directory**
	- **Available as part of ArcGIS Server installation**
	- **Typically not exposed for Standard security needs to public**
- **REST API Admin**
	- **Manages access to local ArcGIS Services Directory**
	- **Maintains REST cache**
	- **Requires membership in agsadmin group**
	- **Recommend to configure no public access**
- **ArcGIS Manager**
	- **Recommend to configure no public access**

**GIS resource access** 

#### *Local security*

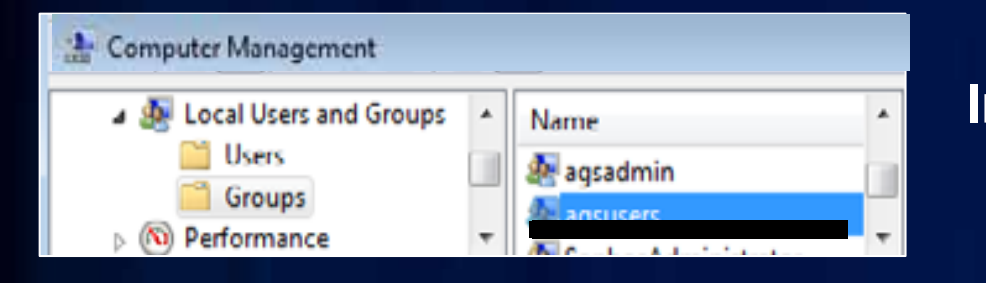

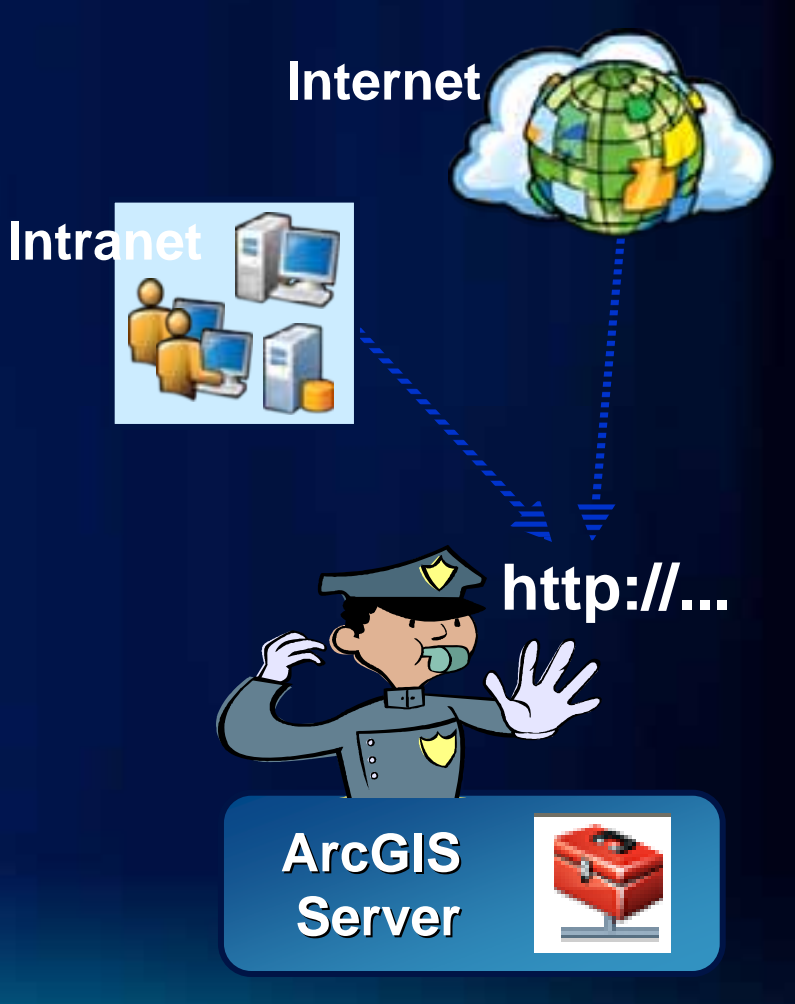

*Web security*

# *Service capabilities*

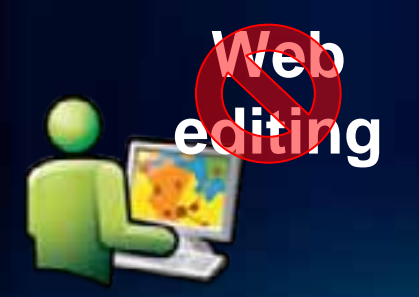

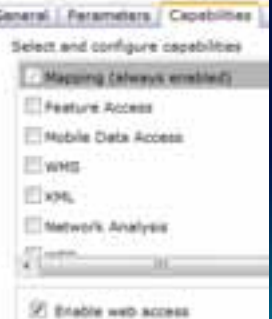

**Implementing Web Access Control** 

- **1. Implement SSL**
- **2. Choose user/role store**
- **3. Assign users to roles (as necessary)**
- **4. Assign roles to resources**
- **5. Enable security**

Authenticating to services with Token

• **What is a token?**

hpWKwq1TkOKiQipeXmyKQEGJzAfZZsVxYVD1%2b5XCWN

- **Why do you need it?**
	- **Services don't have a logon user interface**
- **How does it work?**
	- **ArcGIS Server Token Service**
- **Where do you get it?**
	- **Request a Token from Token Service**

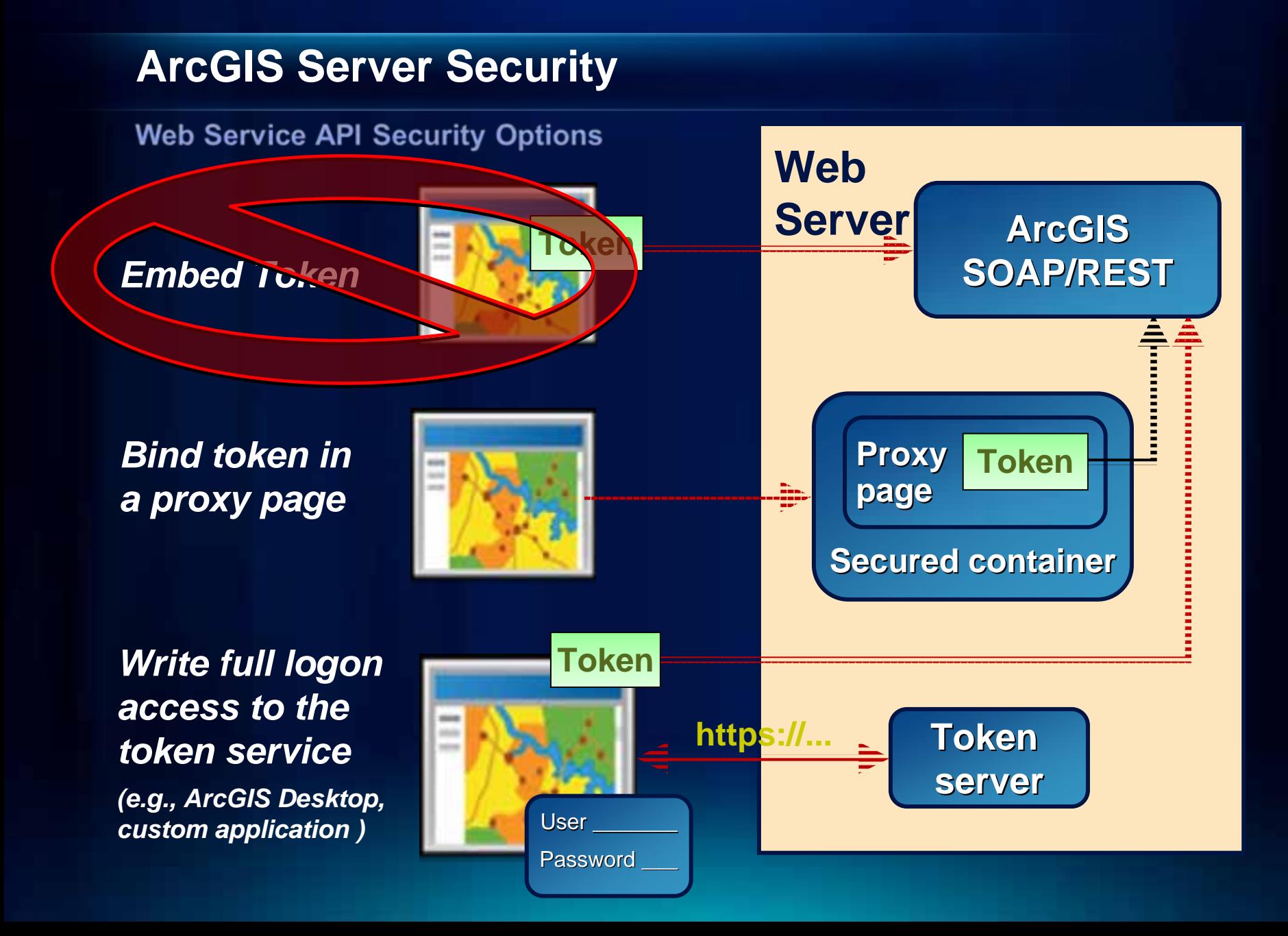

**Version 10 Security Enhancements** 

- **AGS Manager**
	- **Searchable user/roles**
	- **Application Level User Activity Logging**
- **Database level security option**
	- **Added to REST API**
	- **Passes user context to database**
	- **Control all data access at data tier**
- **Web Service Interface Security Improvements**

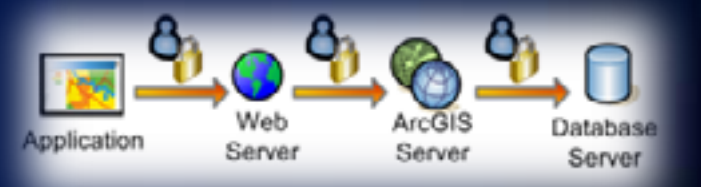

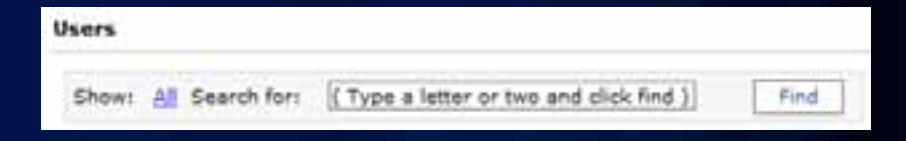

What lays ahead?

- **ArcGIS Server 10.1**
	- **Say goodbye to DCOM**
	- **Adding a publisher role**
	- **Administrative API access**

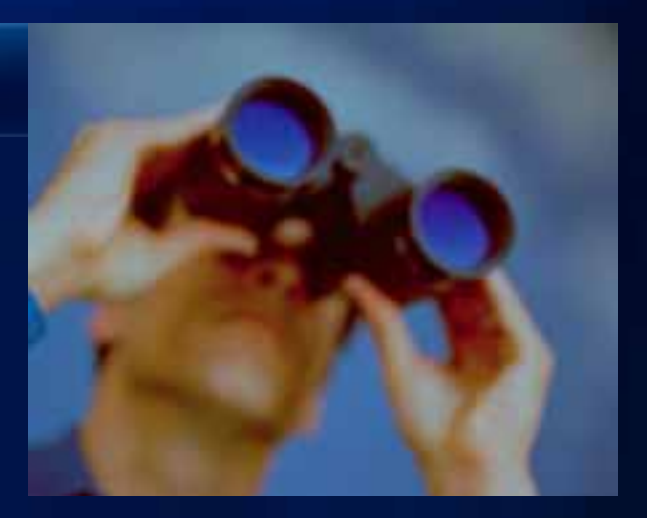

# **Geospatial Cloud Computing Security**

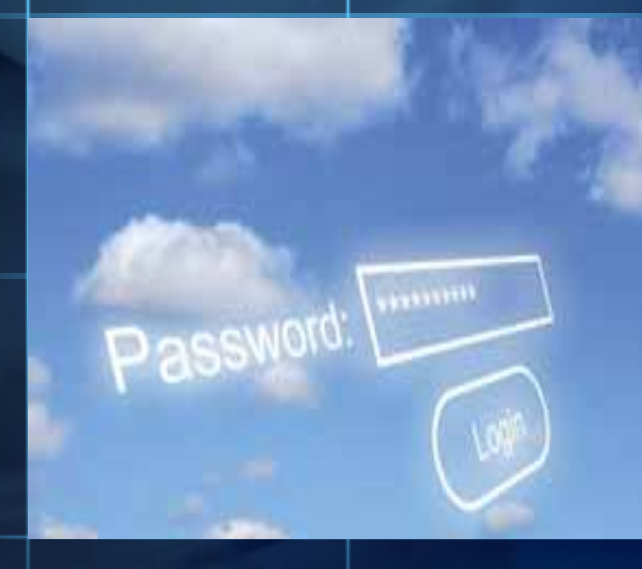

# **Geospatial Cloud Security**

#### Is Cloud computing safe?

- Classic answer: It depends...

#### **Security Benefits**

- Virtualization / Automation
	- **Expedite secure configurations with images**
- Broad network access
	- Reduce removable media needs
	- Segmentation Public data -> Cloud & sensitive -> Internal
- Potential economies of scale
	- Lower cost backup copies of data
- Self-service technologies
	- Apply security controls on demand

#### **Geospatial Cloud Security**

#### **Risks**

- **Vendor Practice Dependence**
	- **Potential sub-standard security controls**
	- **Loss of governance over data**
- **Vendor Lock-In**
	- **Services termination data loss**
	- **Portability**
	- **Lost internal capabilities to support**
- **Sharing resources (Multi-tenancy)**
	- **Access to other's data**
	- **Unclear security responsibilities**
	- **Increased data transmitted = Increased disclosure risk**
- **Deployment Model Threat Exposure Levels**
	- **Private = Lowest Community = More Highest = Public**

#### **Geospatial Cloud Security**

**Cloud platforms utilized by Esri** 

- **System Admin Access (IaaS)**
	- **ArcGIS Server on Amazon EC2**
	- **Terremark Cloud (Now Verizon)**
	- **Private Cloud**
- **Developer Access (PaaS)**
	- **Esri Web Mapping APIs (JavaScript, Flex, Silverlight)**
	- **Microsoft Azure ArcGIS Applications**
- **End User Solutions (SaaS)**
	- **ArcGIS Online**
	- **Business Analyst Online**
	- **ArcGIS Explorer Online**
**Which Cloud Deployment Model?** 

- **Cloud Deployment Location**
	- **Public (e.g Amazon)**
	- **Private (e.g. Internal Corporate)**
- **Primary driver -> Security**
- **Organizations from midmarket up, will have a mix of public & private**
	- **June 2010 IDC IT Executive Survey**

**What are your Security Needs?** 

### • **Assess your security needs**

- **Data sensitivity**
	- **Public domain, sensitive, classified**
- **User types**
	- **Public, internal**
- **Categorize security needs**
	- **Basic, standard, advanced**
- **Most public cloud implementations are basic**
	- **Security similar to social networking sites (Facebook)**
	- **Most GIS users have only basic security needs**

### **Hot topics**

- **Data Location**
	- **International concerns with Patriot Act**
	- **Some Cloud providers don't assure location**
- **Identity Management**
	- **Long-term vision formulating**
		- **National Strategy for Trusted Identities (Released 6/25/10)**
- **Shared Responsibility Model**
	- **Details not delineated**
	- **Regulatory compliance questionable**

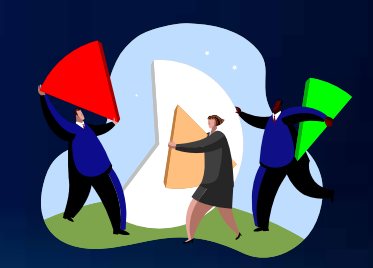

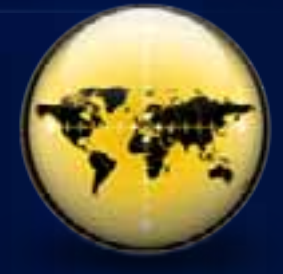

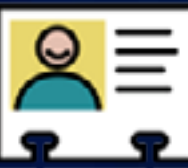

### **Cloud Best Practices by Platform**

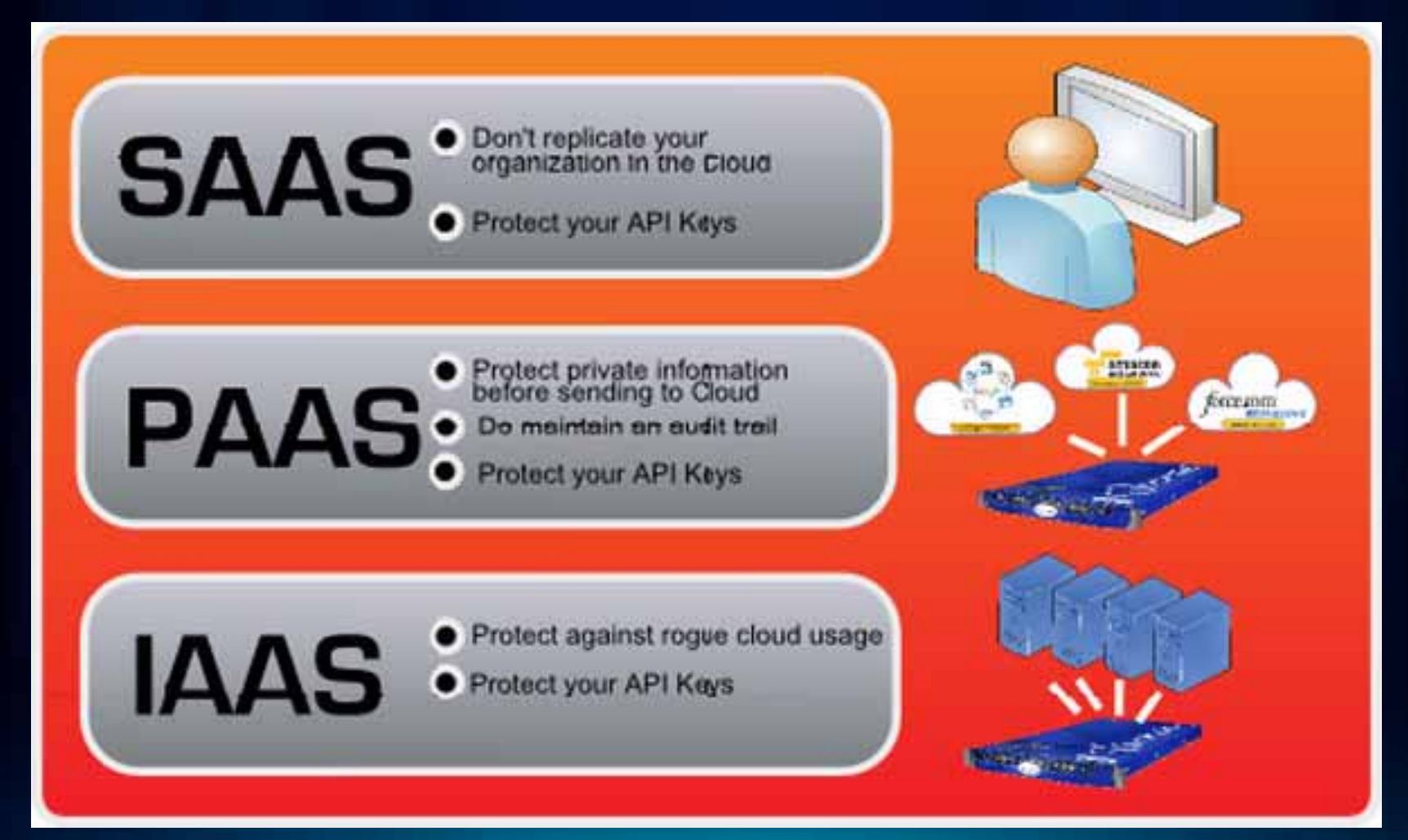

*CSO: SaaS, PaaS, and IaaS: A security checklist for cloud models*

**IAAS Best practices** 

- **Similar to internal ops**
	- **Break up tiers**
	- **Protect in transit**
	- **Protect at rest**
	- **Credential management**
	- **Built-in OS Firewalls**
	- **AGS App Security**

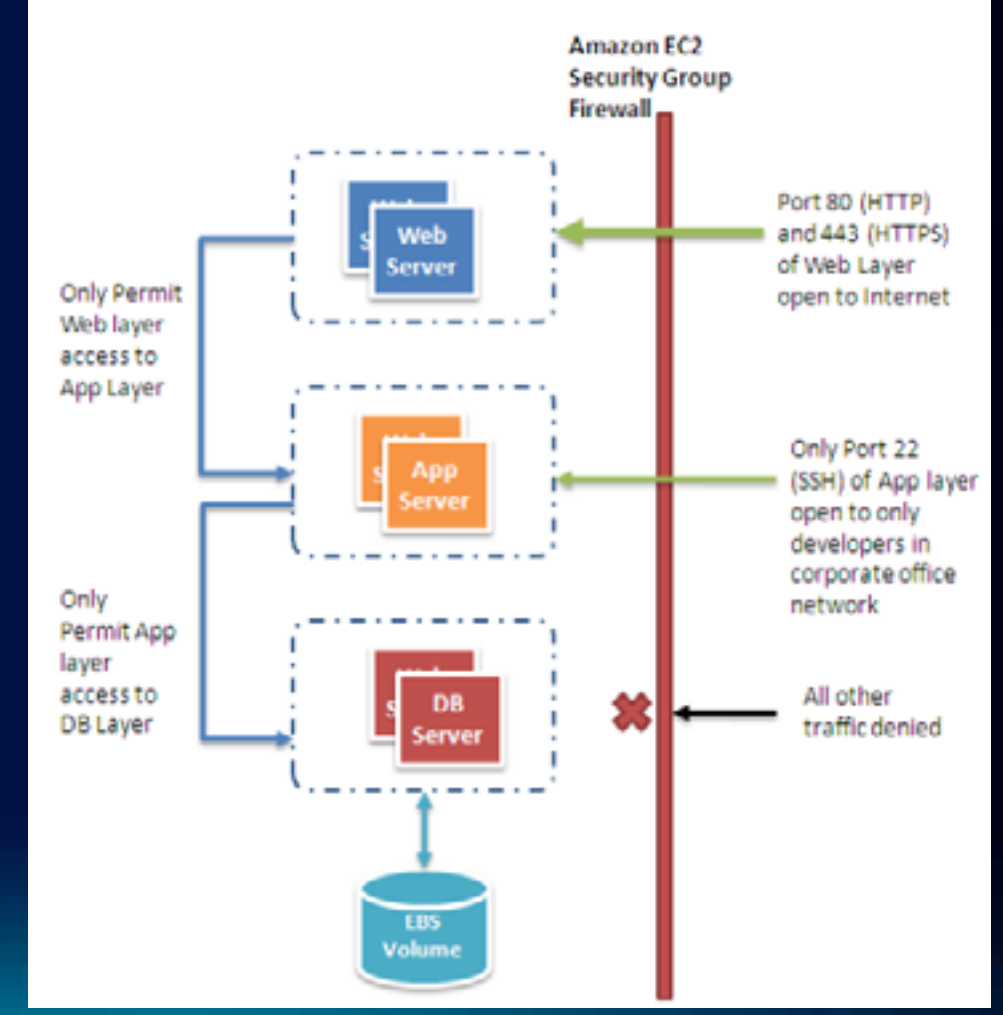

**ArcGIS Server on Amazon EC2** 

- **Default**
	- **Web and App Tiers combined**
- **Scaling out**
	- **Elastic Load Balancing**
	- **What about supporting infrastructure?**

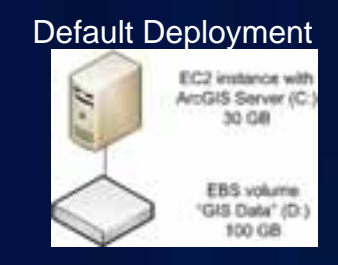

Scaling Out

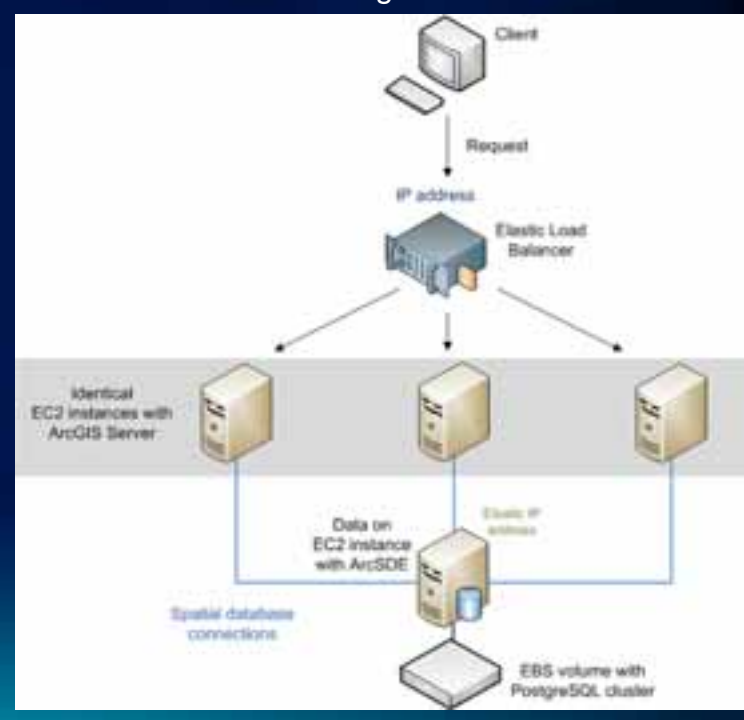

**ArcGIS Server on Amazon EC2** 

### • **Minimize your administrative attack surface**

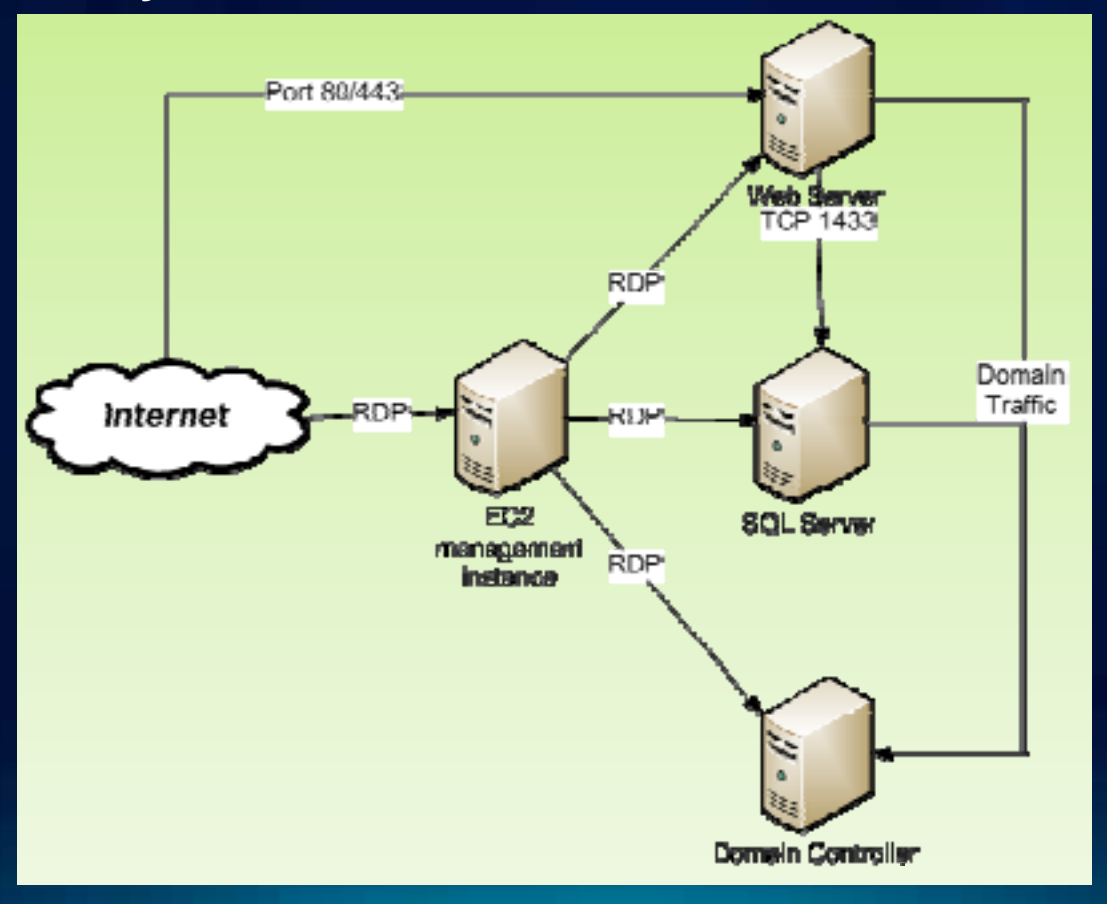

**Amazon EC2 Security** 

- **Secured physical facilities**
- **Logically secure EC2 instances**
- **Configurable firewall to control ingress access**
- **Standard ArcGIS Server security**
- **Optional multifactor authentication**
- **What about the users of EC2?**

### **Amazon EC2 Security**

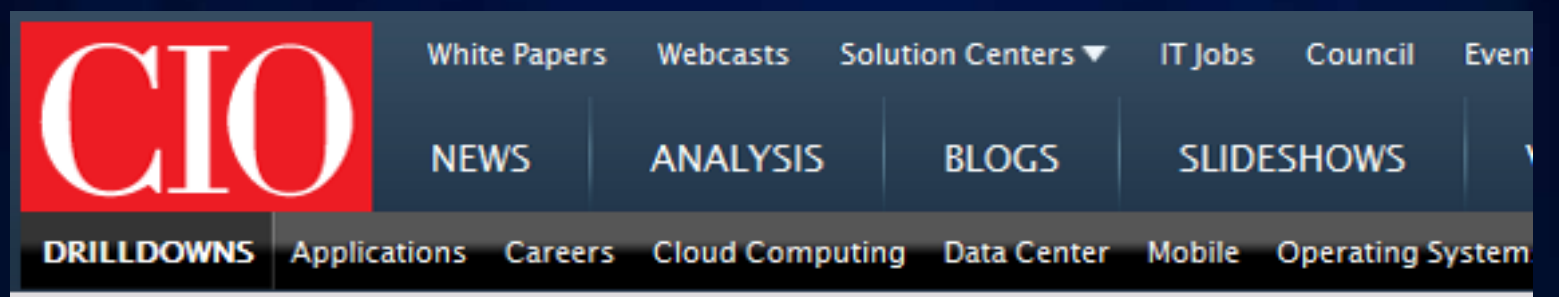

# **Researchers: AWS Users Are Leaving Security Holes**

Researchers in Germany have found abundant security problems within Amazon's cloud-computing services due to its customers either ignoring or forgetting published security tips.

By Jeremy Kirk Mon, June 20, 2011

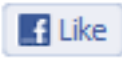

*Utilize the security guidelines available*

**Product Specific Guidance** 

### • **ArcGIS Server on Amazon EC2**

- **AMI not hardened beyond Windows 2008 Server defaults**
- **Creating security hardened AMI**
	- **Part of GeoCloud initiative**
- **Basic Esri Online Help guidance**
- **Amazon Security Best Practices (Jan 2011)**
- **ArcGIS Online Sharing Content**
	- **Online Help Sharing Content / Participating in Groups**
	- **Recent SAS70 Type 2 review of Esri hosting services**

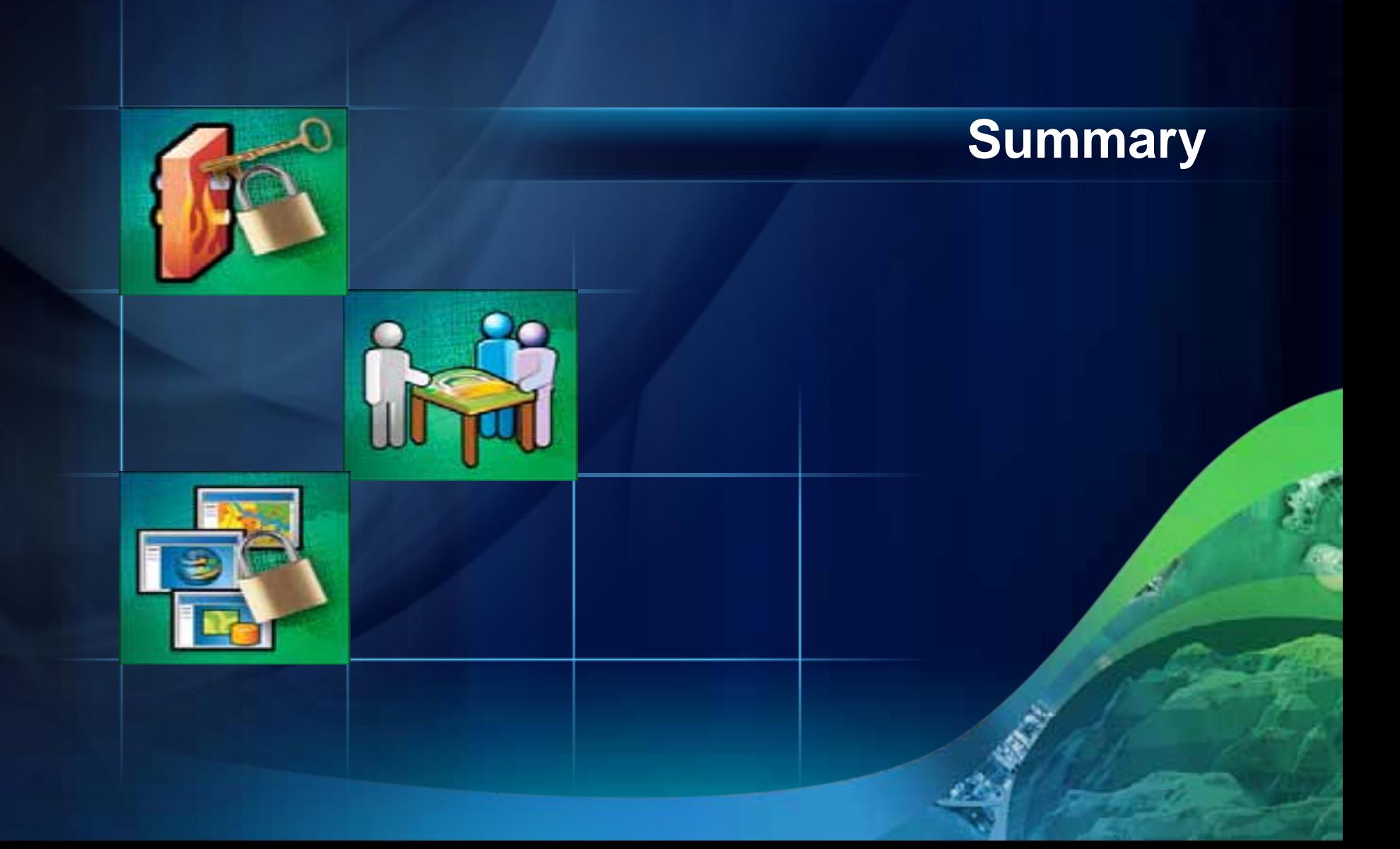

Designing an Enterprise GIS Security Strategy

- **1. Identify your Security Needs**
	- **Assess your environment**
	- **Utilize patterns**
- **2. Understand Current Security Trends**
- **3. Understand Security Options**
	- **Enterprise GIS Resource Center** 
		- **Enterprise-wide Security Mechanisms**
			- **Application Specific Options**
- **4. Implement Security as a Business Enabler**
	- **Improve appropriate availability of information**

- **Security is NOT about just a technology**
	- **Understand your organizations GIS risk level**
	- **Utilize Defense-In-Depth**
- **Secure Best Practice Guidance is Available**
	- **Check out the Enterprise GIS Resource Center!**
	- **Drill into details by mechanism or application type**
	- **Professional Services Enterprise GIS Security Assessment**
- **Cloud Computing for GIS Has Arrived**
	- **Security is evolving quickly**
	- **Security in the cloud is a shared responsibility**

Need more?

- **ArcGIS Server Application Security UC Sessions**
	- **Building Secure Applications**
		- **Thurs 1:30-2:45**
- **Professional Services Offering**
	- **Enterprise GIS Security Review**
	- **http://www.esri.com/services/professionalservices/implementation/enterprise.html**

#### **Resources**

- **Esri Enterprise GIS Resource Center (Security)**
	- **http://resources.arcgis.com/content/enterprisegis/10.0/security**
- **CSI Computer Crime and Security Survey 2010-2011**
	- **http://gocsi.com/survey**
- **Web Browser Security Test Results Summary: Q1 2010**
	- **http://nsslabs.com/test-reports/NSSLabs\_Q12010\_BrowserSEM\_Summ\_FINAL.pdf**
- **Windows on Amazon EC2 Security Guide**
	- **http://developer.amazonwebservices.com/connect/entry.jspa?externalID=1767**
- **Selected Documents on Confidentiality and Geospatial Data**
	- **http://sedac.ciesin.columbia.edu/confidentiality/SelectedDocuments.html**
- **SaaS, PaaS, and IaaS: A Security Checklist**
	- **http://www.csoonline.com/article/660065/saas-paas-and-iaas-a-security-checklistfor-cloud-models**

#### **Resources**

- **NIST Information Security Publication Website**
	- **http://csrc.nist.gov/publications/PubsSPs.html**
- **Providing SSO To Amazon EC2 From An On-Premises Windows Domain**
	- **http://download.microsoft.com/download/6/C/2/6C2DBA25-C4D3-474B-8977- E7D296FBFE71/EC2-Windows%20SSO%20v1%200--Chappell.pdf**
- **DOE Argonne National Labs Security Maxims**
	- **http://www.ne.anl.gov/capabilities/vat/pdfs/security\_maxims.pdf**
- **GAO Guidance Needed with Implementing Cloud Computing**
	- **http://www.gao.gov/new.items/d10513.pdf**
- **FY 2010 Report to Congress on Implementation of FISMA**
	- **http://www.whitehouse.gov/sites/default/files/omb/assets/egov\_docs/FY10\_FISMA.pdf**
- **Best Practices for sharing sensitive environmental geospatial data (2010)**
	- **http://www.geoconnections.org/publications/Key\_documents/Sensitive\_Env\_Geo\_Data\_ Guide\_EN\_v1.pdf**

#### **Contact Us At:**

Enterprise Security esinfo@esri.com Michael Young myoung@esri.com

Where Do You Need More Security Guidance From Esri?

Don't Forget To Fill Out Your Survey at: www.esri.com/sessionevals

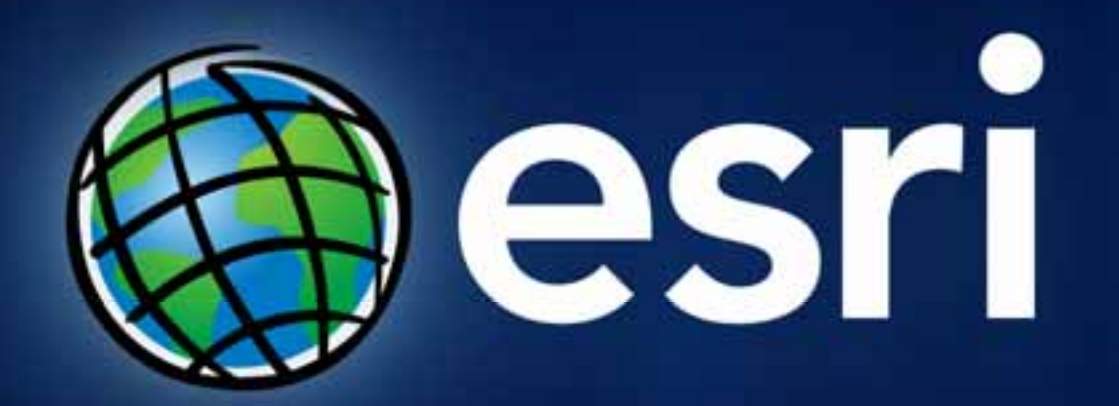